# Rozpoznávání tváří II

Vojtěch Franc Centrum strojového vnímání, ČVUT FEL Praha

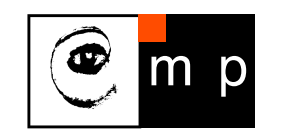

Biometrie ZS 2022

Osnova:

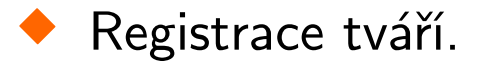

♦ Reprezentace tváří.

#### Stavební bloky typického systému pro rozpoznávání tváří

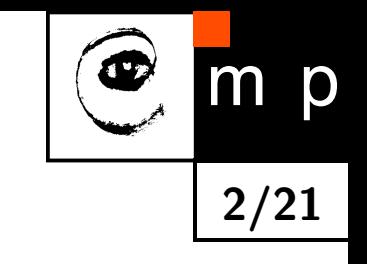

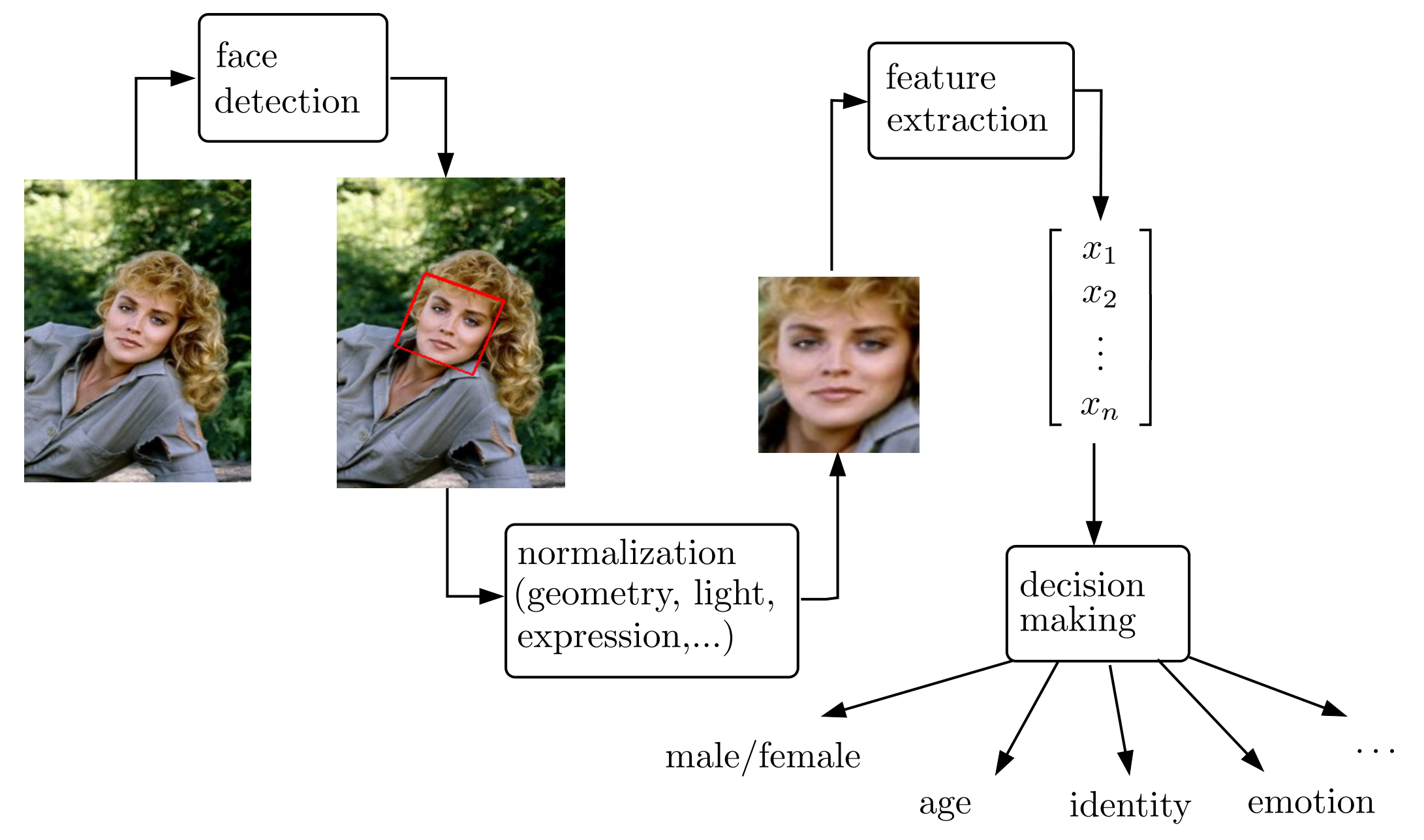

#### Příklad geometrické normalizace tváře - affinní vyrovnání

- $\blacklozenge$ Cíl: Převést vstupní tvář do polohy, která bude nezávislá na třídě geometrických transformací, vůči které chceme být invariantní (např. rotace, translace, změna měřítka).
- ♦ Metoda zajišťující invarianci vůči affinní transformaci: nalezneme parametry affinní transformace (např. metodou nejmenších čtverců)

$$
\mathbf{x}' = \mathbf{A}\mathbf{x} + \mathbf{b} \qquad \qquad \mathbf{A} \in \mathbb{R}^{2 \times 2}, \mathbf{b} \in \mathbb{R}^{2 \times 1}, \mathbf{x} \in \mathbb{R}^{2 \times 1}
$$

která promítne nalezené významné body  $(\mathbf{x}_1, \dots, \mathbf{x}_L)$  na jejich kanonickou konfiguraci  $(\mathbf{x}_1)$  $_1',\ldots, \mathbf{x}_l'$  $_L'$ .

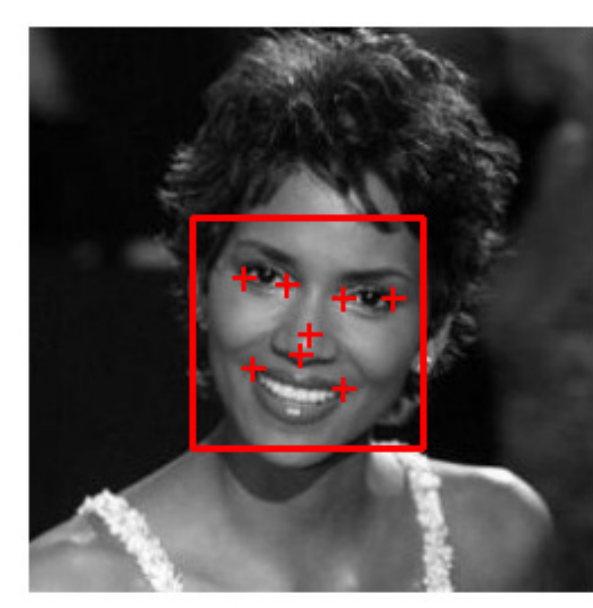

[Vstupní obrázek](#page-23-0)

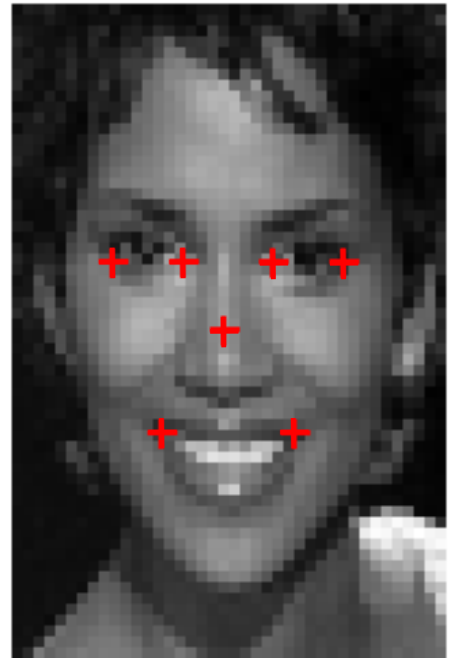

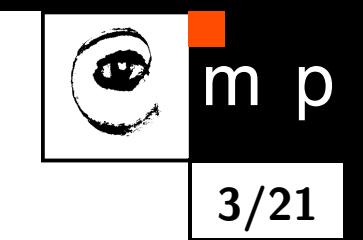

Normalizovaný obrázek

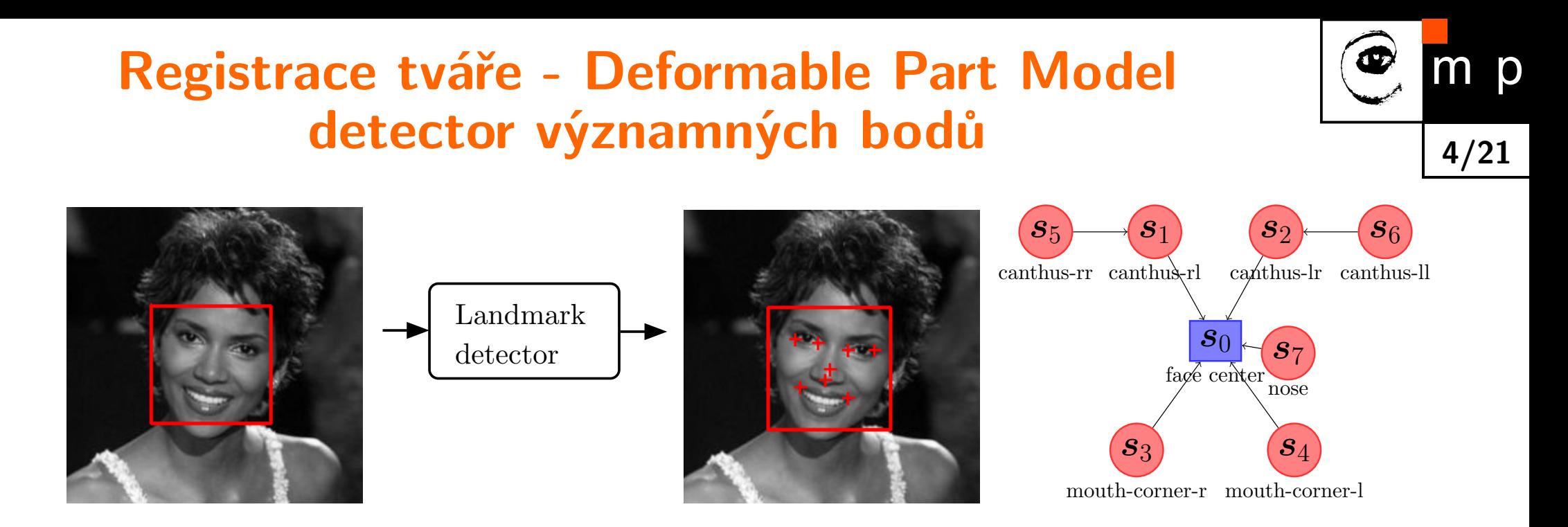

Strukturní klasifikátor (deformable part model) odhaduje pozici významných bodů z obrázku:

$$
(\hat{\mathbf{x}}_1, ..., \hat{\mathbf{x}}_L) = \underset{(\mathbf{x}_1, ..., \mathbf{x}_L) \in \mathcal{N}^{2 \times L}}{\text{Argmax}} \text{skóre}(I, \mathbf{x}_1, ..., \mathbf{x}_L)
$$

kde skóre je dekomponované na součet jednoduchých funkcí

skóre
$$
(I, \mathbf{x}_1, ..., \mathbf{x}_L) = \underbrace{\sum_{i \in V} f_i(I, \mathbf{x}_i)}_{\text{shoda s}} + \underbrace{\sum_{ij \in E} f_{ij}(\mathbf{x}_i, \mathbf{x}_j)}_{\text{přípustnost}}
$$

**Problém:** Jak při zafixované struktuře  $(V, E)$  zvolit funkce  $(f_i, i \in V)$  a  $(f_{ij}, ij \in E)$  tak, aby detektor fungoval dobře?

# Učení DPM detektoru

**Problém učení:** Nalezni  $f = \{(f_i, i \in V), (f_{ij}, ij \in E)\}$  tak, aby strukturní klasifikátor

$$
(\hat{\mathbf{x}}_1, \dots, \hat{\mathbf{x}}_L) = \underset{(\mathbf{x}_1, \dots, \mathbf{x}_L) \in \mathcal{N}^{2 \times L}}{\text{Argmax}} \left[ \sum_{i \in V} f_i(I, \mathbf{x}_i) + \sum_{ij \in E} f_{ij}(\mathbf{x}_i, \mathbf{x}_j) \right]
$$

odhadoval co nejpřesněji, ve smyslu průměrné odchylky,

$$
err = \frac{\varepsilon_0 + \dots + \varepsilon_{L-1}}{L} \cdot \frac{1}{l_{\text{face}}}
$$

měřené na manuálně označené trénovací sadě příkladů:

 $E(f) = \text{err}_1(f) + \text{err}_2(f) + \text{err}_3(f) + \text{err}_4(f) + \text{err}_5(f) + \cdots + \text{err}_m(f)$ 

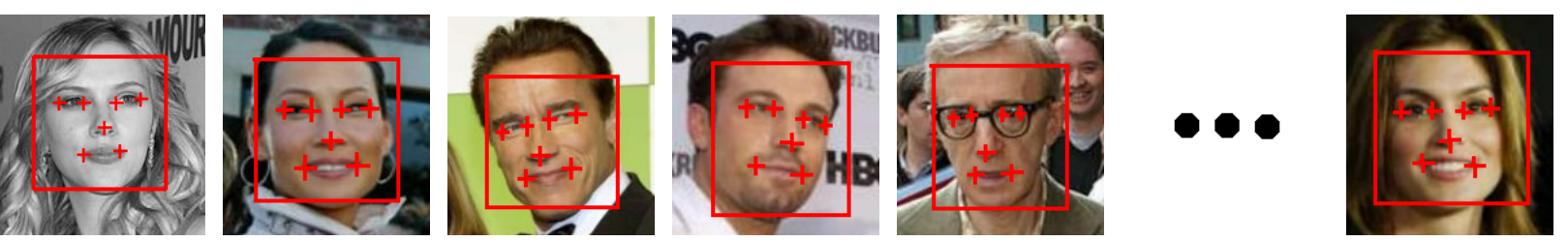

Structured output SVM: Úlohu učení  $\min_f E(f)$  převede na problém minimalizace konvexní funkce, kterou lze efektivně řešit i pro velká data.

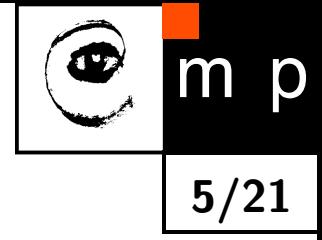

## Open Source Landmarking Library

- $\blacklozenge$ Language:  $C++$ , binding to Matlab
- ♦ Automatizovaný návrh: popiš strukturu v XML[,](#page-32-0) sesbírej příklady a spusť učení
- ♦ Multi-platform: PC, iPad, Geod, ARM
- ♦ Real-time:  $\approx$  3ms per face on ordinary PC

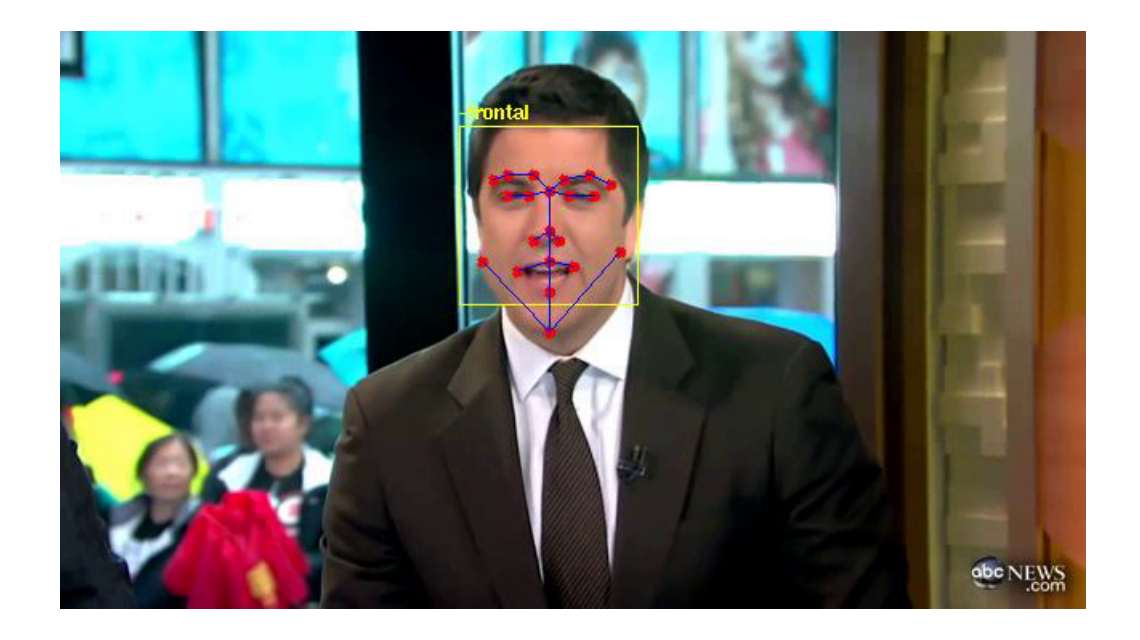

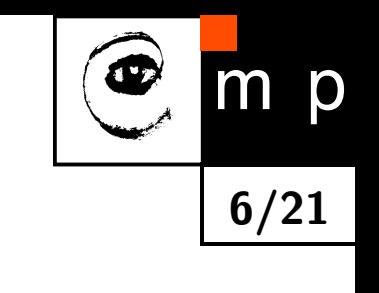

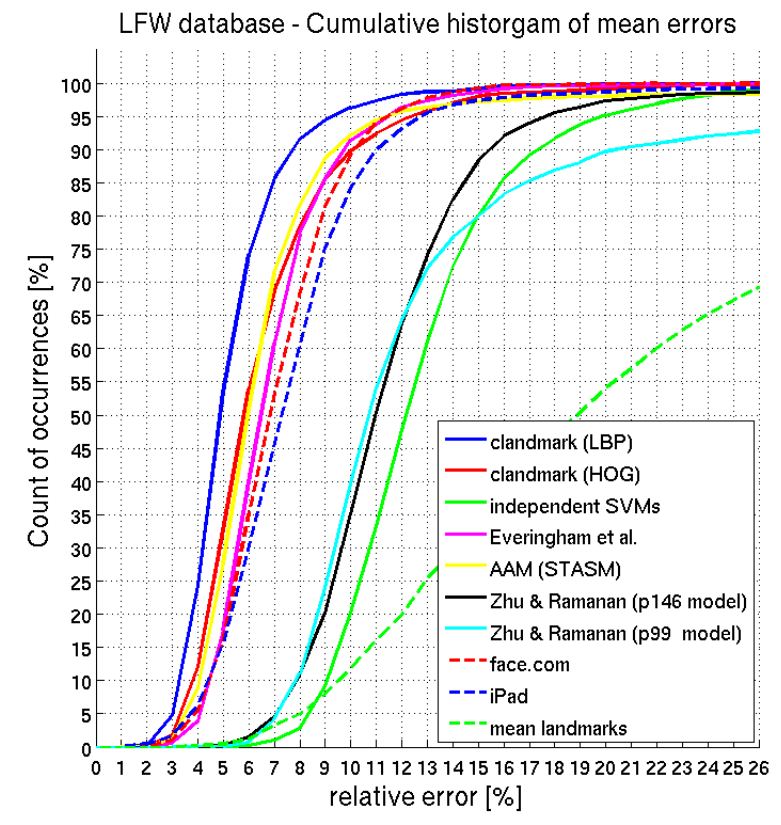

 $\blacklozenge$ Download: <http://cmp.felk.cvut.cz/~uricamic/clandmark/>

M.Uricar, V. Franc and V. Hlavac: Detector of Facial Landmarks Learned by the Structured Output SVM. VISAPP 2012. [\[PDF\]](ftp://cmp.felk.cvut.cz/pub/cmp/articles/franc/Uricar-Landmarks-VISAPP2012.pdf)

# Registrace tváře - 3D detektor významných bodů

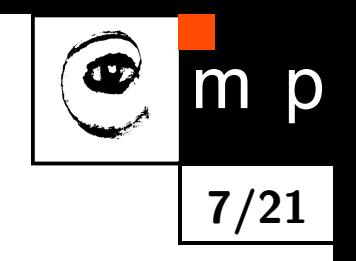

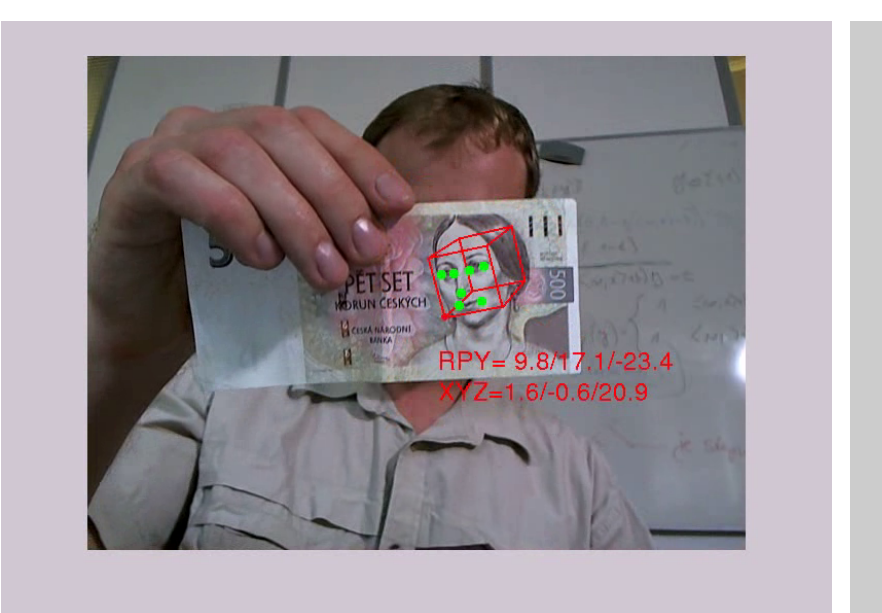

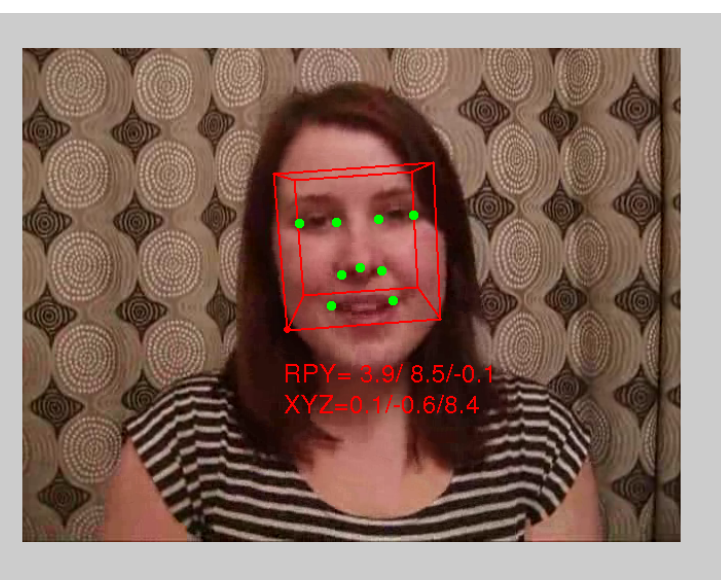

Fitování 3D modelu tváře do 2D obrázku:

$$
(\hat{\mathbf{t}}, \hat{\alpha}, \hat{\beta}, \hat{\gamma}) = \underset{(\mathbf{t}, \alpha, \beta, \gamma) \in \mathbb{R}^6}{\text{Argmax}} \text{score}(I, \mathbf{t}, \alpha, \beta, \gamma) := \sum_{i=1}^L f_i\bigg(I, K[R(\alpha, \beta, \gamma)|\mathbf{t}]\mathbf{X}_i\bigg)
$$

 $(\mathbf{X}_1, \dots, \mathbf{X}_L) \in \mathbb{R}^{3 \times L} \ K[R(\alpha, \beta, \gamma)| \mathbf{t}]$ 3D model tváře  $K[R(\alpha,\beta,\gamma)|\mathbf{t}]$  model perspektivní kamery<br>  $(\mathbf{t},\alpha,\beta,\gamma)$  poloha a úhly natočení hlav poloha a úhly natočení hlavy

J.Cech, V.Franc, J.Matas. A 3D Approach to Facial Landmarks: Detection, Refinement, and Tracking. ICPR. 2014. [\[PDF\].](http://cmp.felk.cvut.cz/~xfrancv/files/3dlandmarks.pdf)

#### Příklad geometrické normalizace tváře - frontalizace

 3D model se použije k transformaci významných bodů detekovaných ve vstupním obrázku do konfigurace, kterou bychom viděli při frontálním pohledu na tvář.

8/21

p

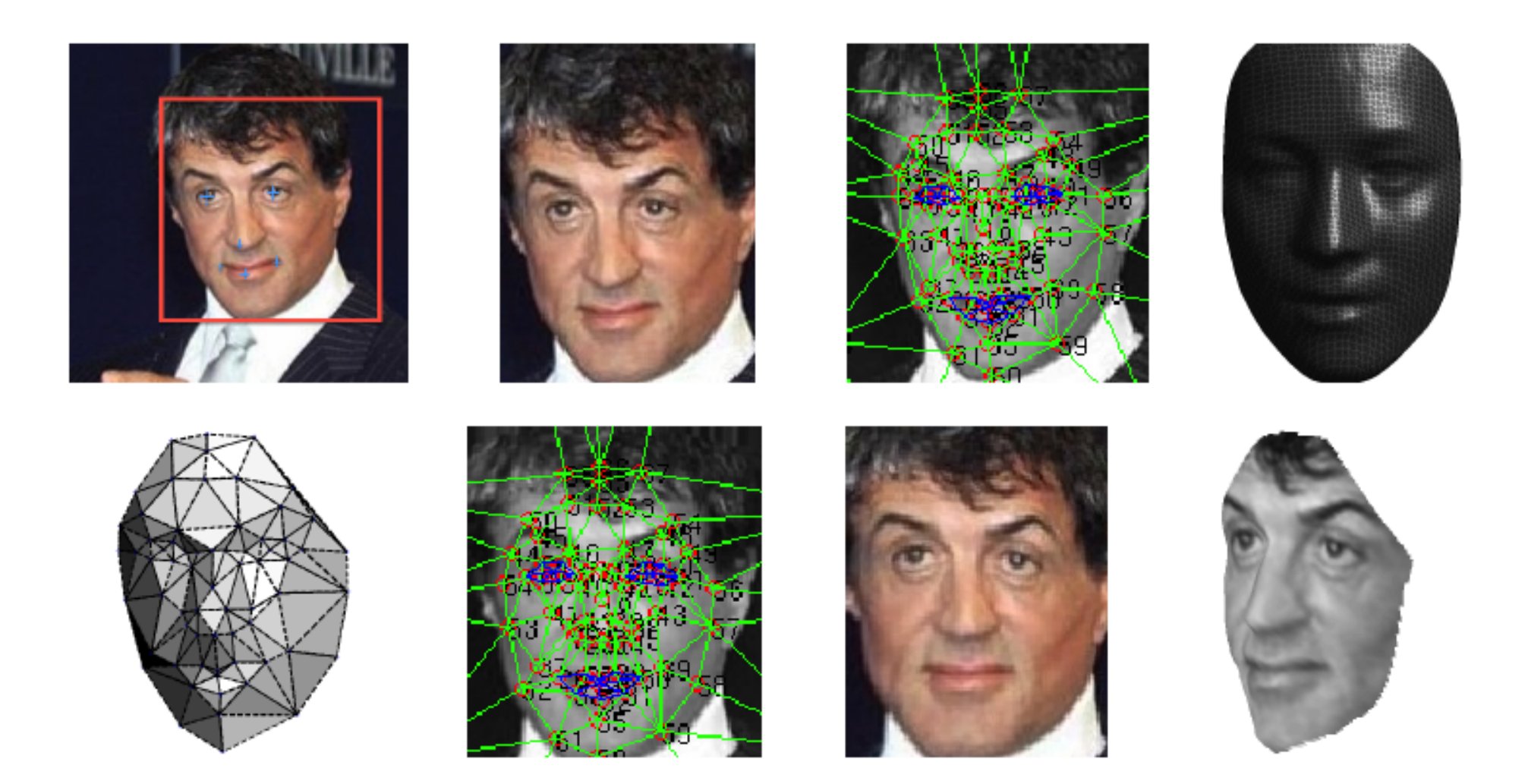

Taigman et al: DeepFace: Closing the Gap to Human-Level Performance in Face Verification. CVPR 2014.

#### Numerická reprezentace tváře

Era I: obrázek je reprezentován jako vektor v lineárním prostoru - PCA, LDA, ...

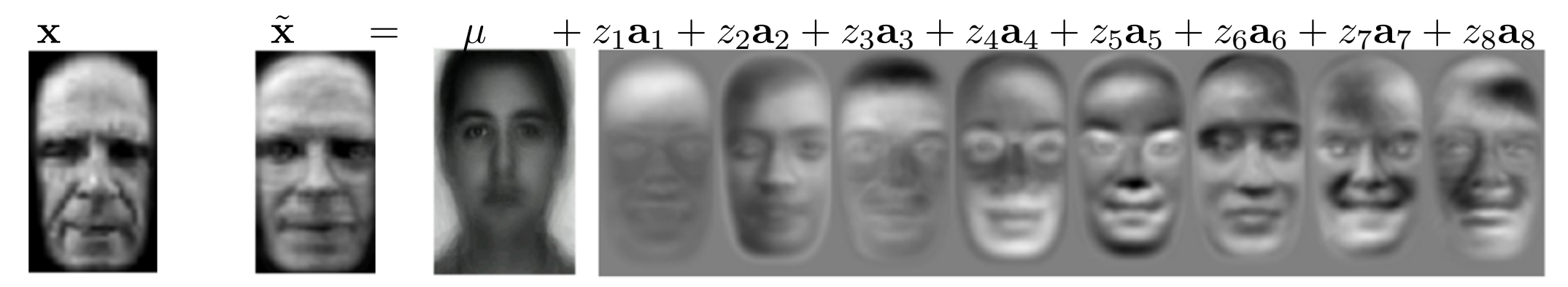

[Turk & Pentland: Eigenfaces for Recognition. Jour. Cogn. Neuro. 1991.](#page-35-0)

Era II: Deskriptory navržené specificky pro popis tváře např. attribute descriptor

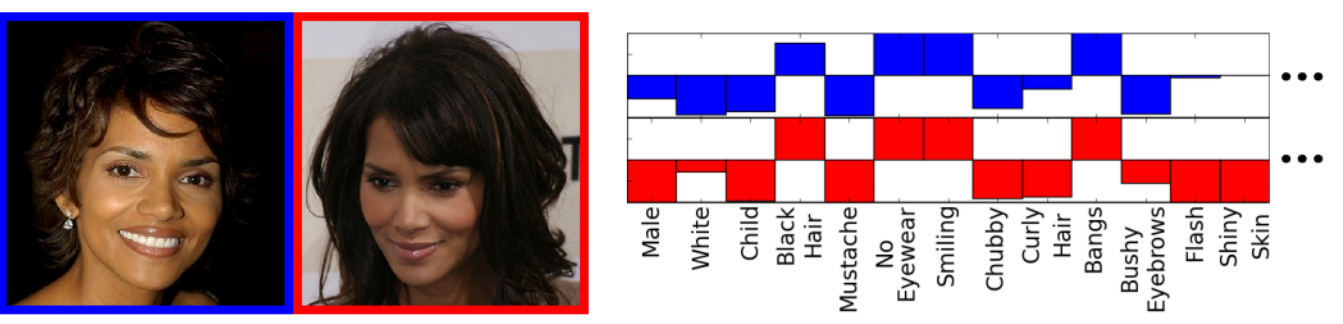

Kumar at al: Attribute and Simile Classifiers for Face Verification. ICCV'09

Era III: Rep[rezentace učená z dat např. pomocí hlubokých neuronových s](#page-36-0)ítí

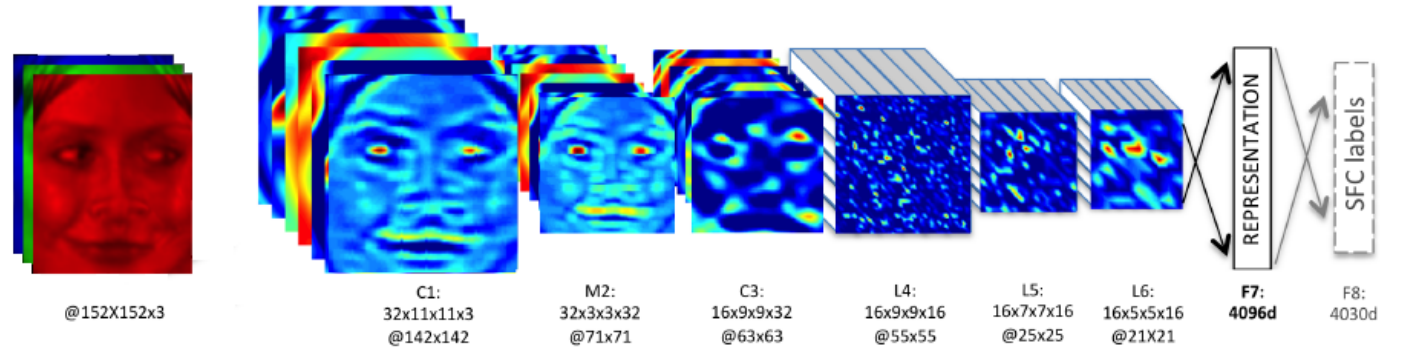

Taigman et al: DeepFace: Closing the Gap to Human-Level Performance in Face Verification. CVPR 2014.

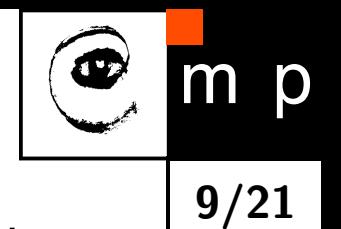

### Holistický popis vs. lokalní popis

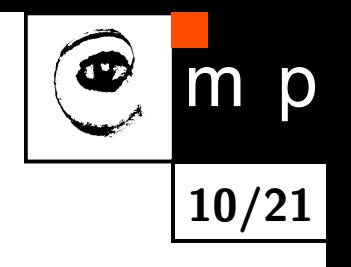

Holistický popis: [celý výřez geometricky normalizované tváře.](#page-39-0)

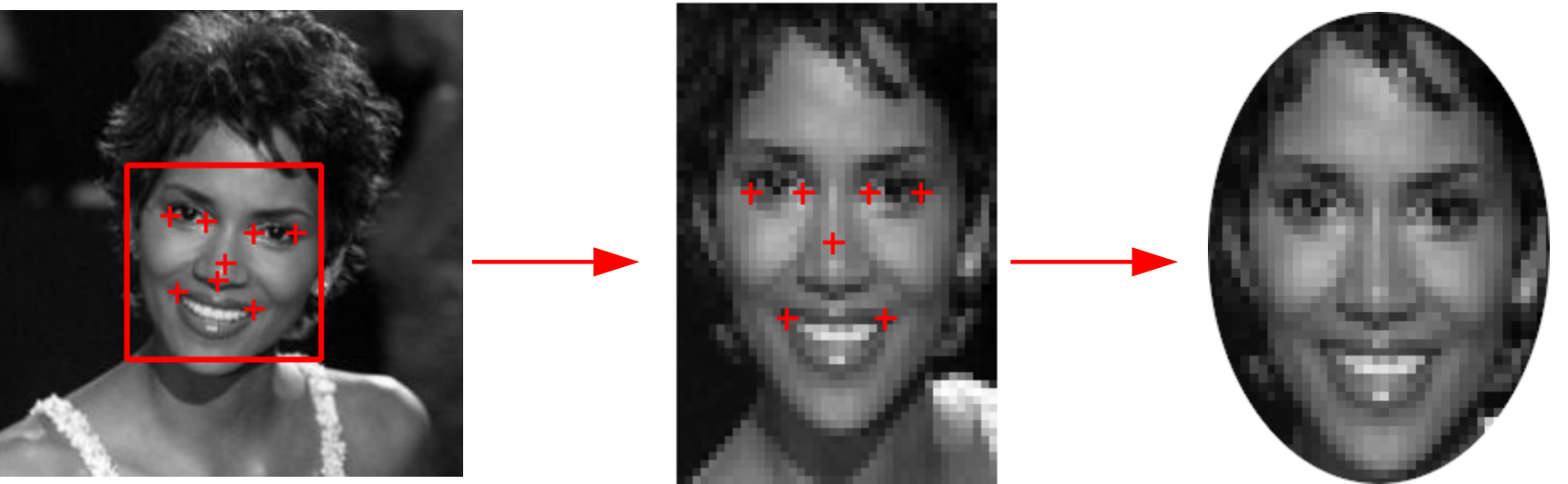

Lokální popis: [geometricky normalizované výřezy kolem významných bodů.](#page-40-0)

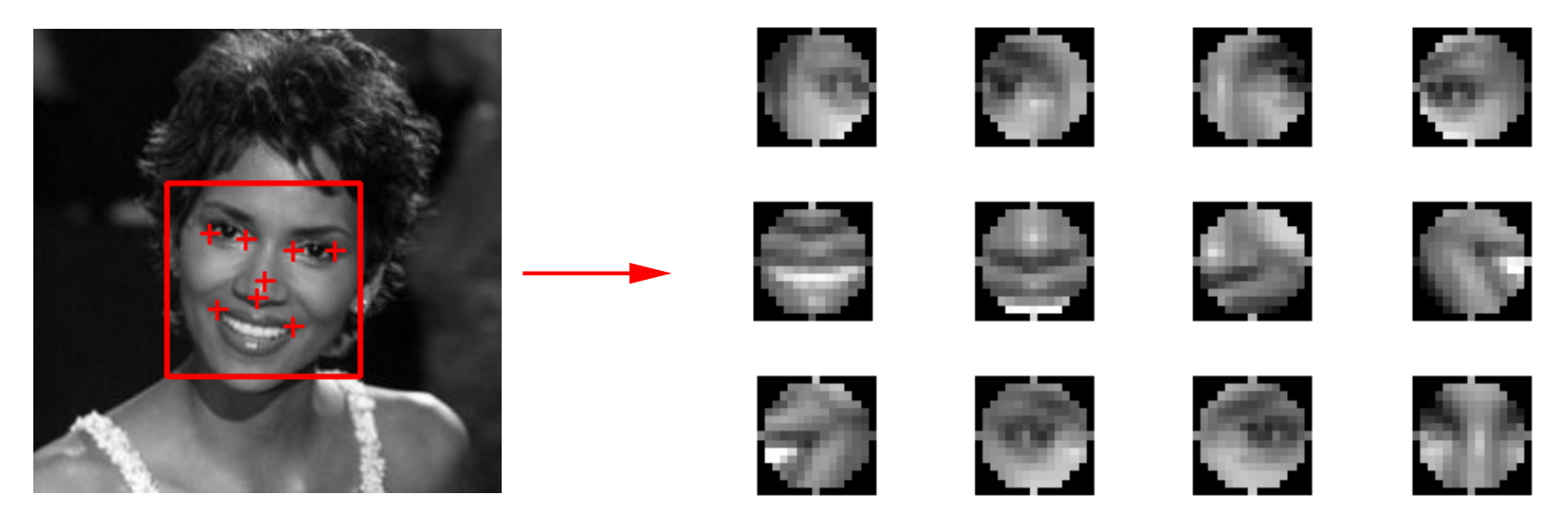

#### Příznaková reprezentace obrázku pomocí jasových hodnot

 $\blacklozenge$ Nejjednodušší způsob reprezentace je použít přímo jasové hodnoty v jednotlivých pixelech jako příznaky

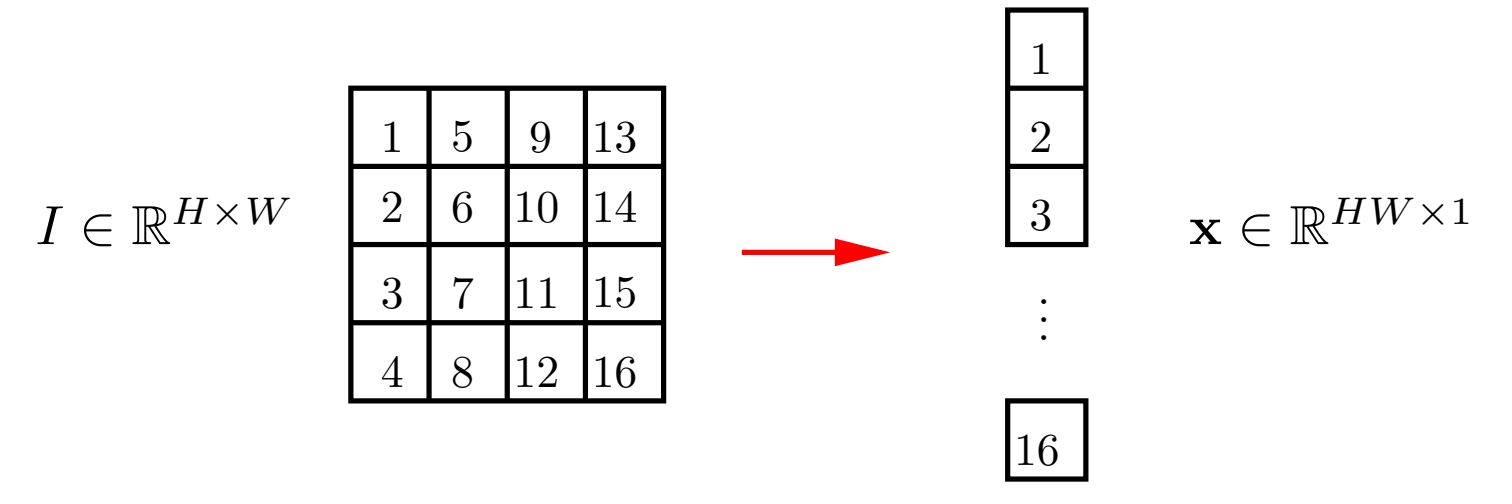

11/21

D

♦ Nevýhody: vysoká dimenze a citlivost na změnu jasu, pozice, výrazu ... všeho.

♦ Pro zvýšení invariance vůči změně osvětlení se používají jasové normalizace. Např:

• Normalizace na nulovou střední hodnotu a jednotkovou varianci:

<span id="page-10-0"></span>
$$
I'_{ij} = \frac{I_{ij} - \mu}{\sigma}, \qquad \mu = \frac{1}{WH} \sum_{i=1}^{W} \sum_{j=1}^{H} I_{ij}, \qquad \sigma = \frac{1}{WH} \sum_{i=1}^{W} \sum_{j=1}^{H} (I_{ij} - \mu)^2
$$

• Ekvalizace histogramu.

#### Principal Component Analysis: formulace

♦ Cíl: zadané body  $\{x_1, \ldots, x_m\} \in \mathbb{R}^{n \times m}$  aproximovat v p-dimenzionálním affinním podprostoru, který je daný bází  $A=\{{\bf a}_1,\ldots,{\bf a}_p\}\in\mathbb{R}^{n\times p}$  a středem  $\mu\in\mathbb{R}^n$ :

$$
\tilde{X} = \left\{ \tilde{\mathbf{x}} \in \mathbb{R}^n \mid \tilde{\mathbf{x}} = \sum_{i=1}^p z_i \mathbf{a}_i + \mu \right\} \subseteq \mathbb{R}^n
$$

♦ Projekce bodu  $\mathbf{x} \in \mathbb{R}^n$  na podprostor  $\tilde{X}$ 

$$
\tilde{\mathbf{x}} = \operatorname*{argmin}_{\mathbf{x}' \in \tilde{X}} \|\mathbf{x} - \mathbf{x}'\|
$$

♦ Podprostor  $\tilde{X}$  s minimální aproxim[ační chybou](#page-42-0)

<span id="page-11-0"></span>
$$
E(\tilde{X}) = \sum_{i=1}^{m} ||\mathbf{x}_i - \tilde{\mathbf{x}}_i||^2
$$

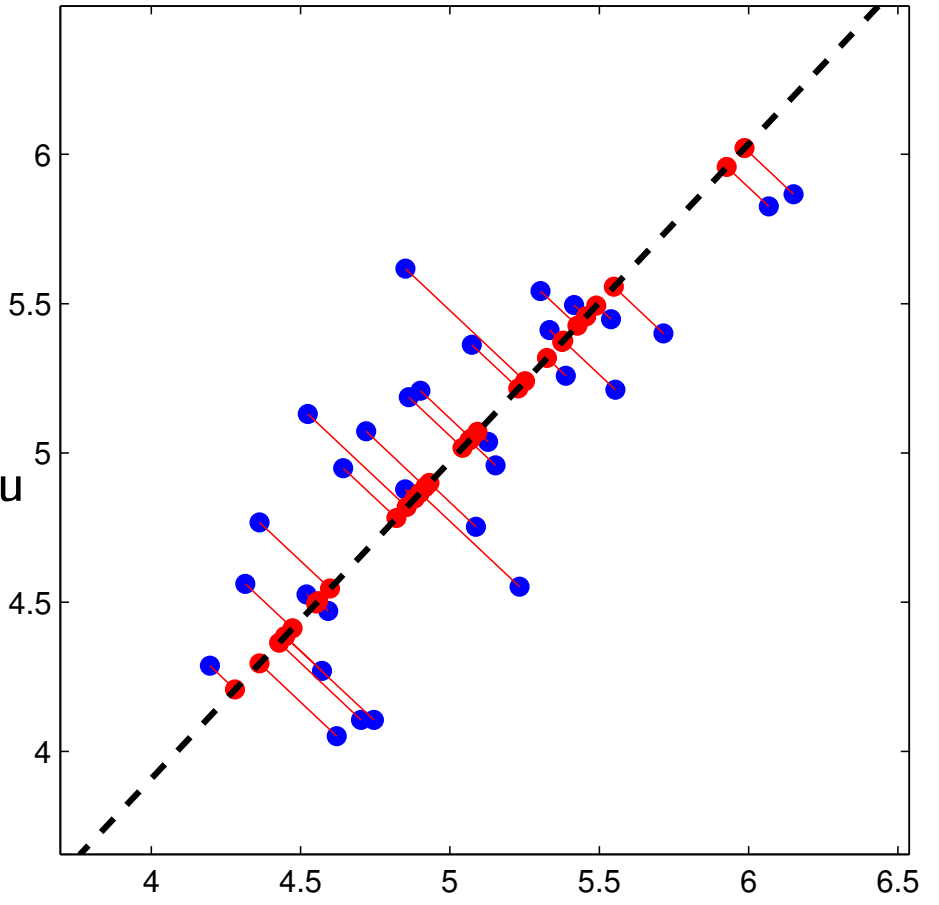

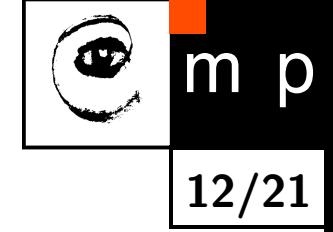

#### Principal Component Analysis: řešení

 $\blacklozenge$ Řešením je affinní podprostor jehož bázové vektory  $A = \{\mathbf{a}_1, \dots, \mathbf{a}_p\}$  tvoří  $p$  vlastních vektorů s největším vlastním číslem spočtené z kovarianční matice

 $(\mathbf{x}_i - \mu)(\mathbf{x}_i - \mu)^T$  kde  $\mu =$ 

♦ Projekce bodu x na PCA prostor

 $\mathbf{C} =$ 

1

 $\sum$ m

 $i=1$ 

 $\overline{m}$ 

$$
\mathbf{z} = \mathbf{A}^T(\mathbf{x} - \mu)
$$

 $\blacklozenge$ Zpětná projekce

<span id="page-12-0"></span>
$$
\tilde{\mathbf{x}} = \mathbf{A}\mathbf{z} + \mu = \sum_{i=1}^{p} z_i \mathbf{a}_i + \mu
$$

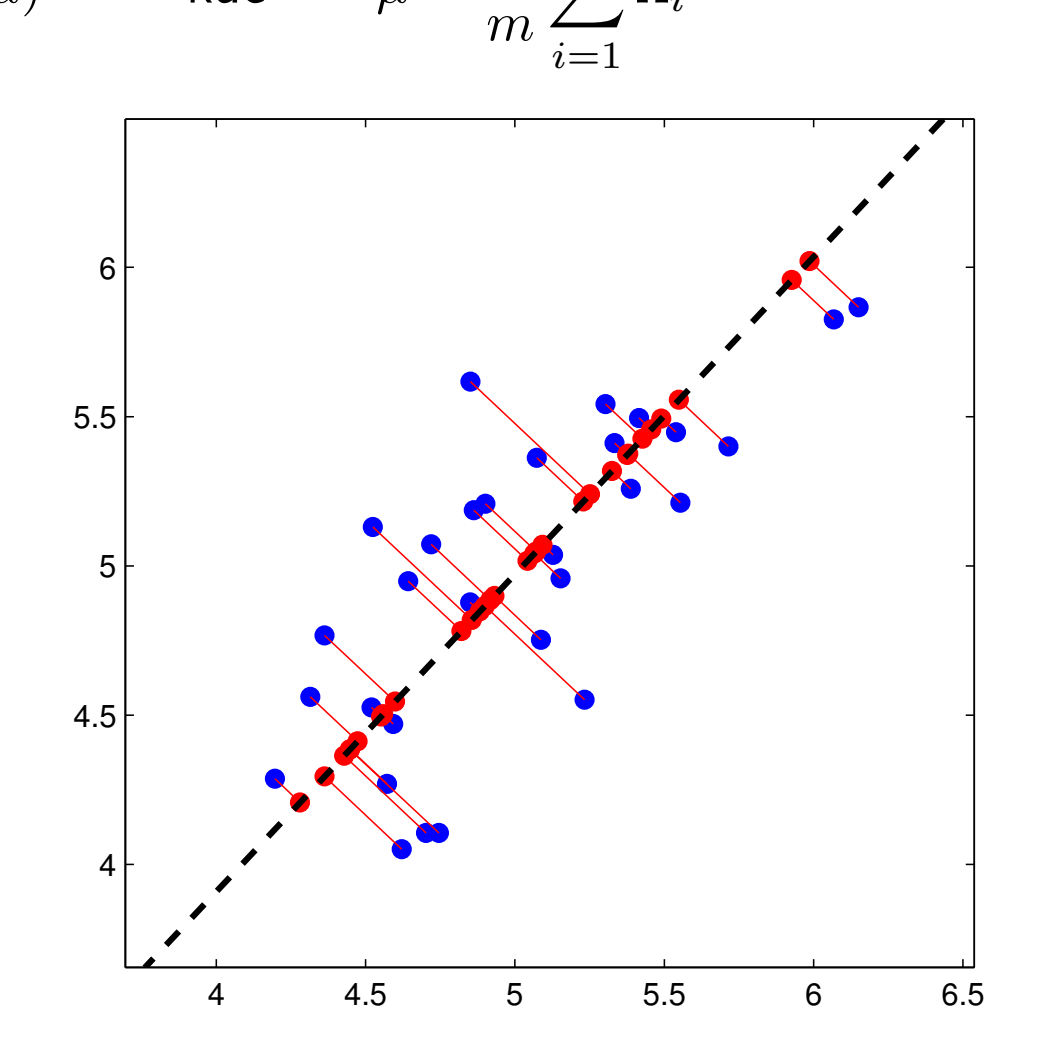

1

 $\sum$ m

 $\mathbf{x}_i$ 

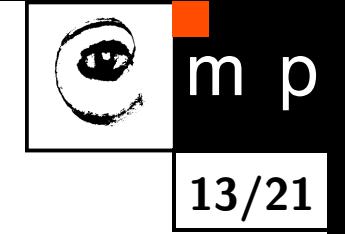

#### Použití PCA pro reprezentaci tváří: Eigenfaces

 $\blacklozenge$ Tvář x se promítne do p-dimenzionálního PCA prostoru

$$
\mathbf{z} = \mathbf{A}^T(\mathbf{x} - \mu) = (\underbrace{\mathbf{a}_1^T(\mathbf{x} - \mu)}_{z_1}, \dots, \underbrace{\mathbf{a}_p^T(\mathbf{x} - \mu)}_{z_p})^T
$$

♦ Tvář x lze aproximovat jako lineární kombinaci  $p$  bázových vektorů ("eigen tváří")

x  $\tilde{\mathbf{x}} = \mu + z_1 \mathbf{a}_1 + z_2 \mathbf{a}_2 + z_3 \mathbf{a}_3 + z_4 \mathbf{a}_4 + z_5 \mathbf{a}_5 + z_6 \mathbf{a}_6 + z_7 \mathbf{a}_7 + z_8 \mathbf{a}_8$ 

Každý obrázek  $\mathbf{x} \in \mathbb{R}^{H \times W}$  lze reprezentovat pomocí  $H \cdot W$  čísel. Každý obrázek  $\tilde{\mathbf{x}} \in \mathbb{R}^{H \times W}$  lze reprezentovat pomocí  $p=8$  čísel.

Obrázek převzat z [http://vision.stanford.edu/teaching/cs231a/lecture/lecture2\\_face\\_r%](http://vision.stanford.edu/teaching/cs231a/lecture/lecture2_face_r%ecognition_cs231a_marked.pdf) [ecognition\\_cs231a\\_marked.pdf](http://vision.stanford.edu/teaching/cs231a/lecture/lecture2_face_r%ecognition_cs231a_marked.pdf)

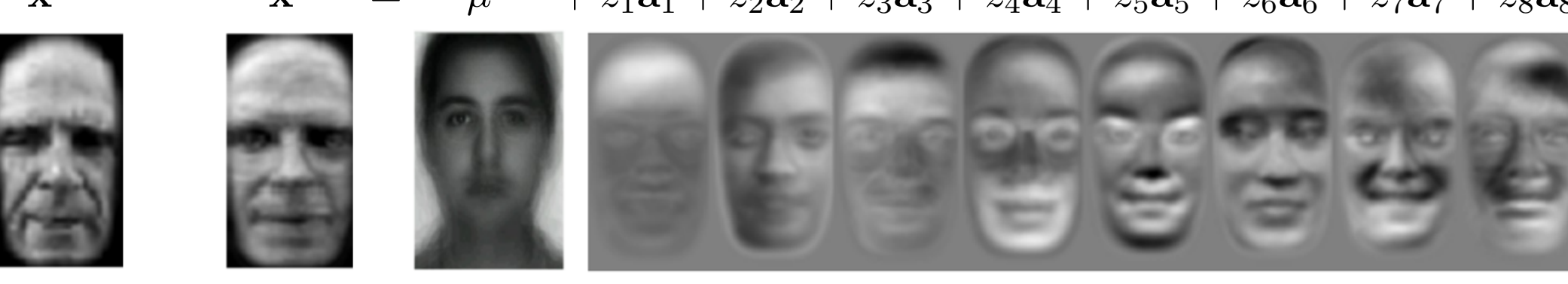

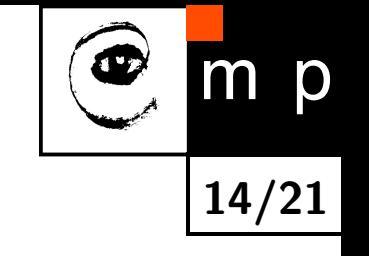

# Příklad reprezentace pomocí lokálních deskriptorů: Local Binary Patterns

 $\blacklozenge$ LBP přiřadí oknu velikosti  $3 \times 3$  pixelů 8-bitový kód

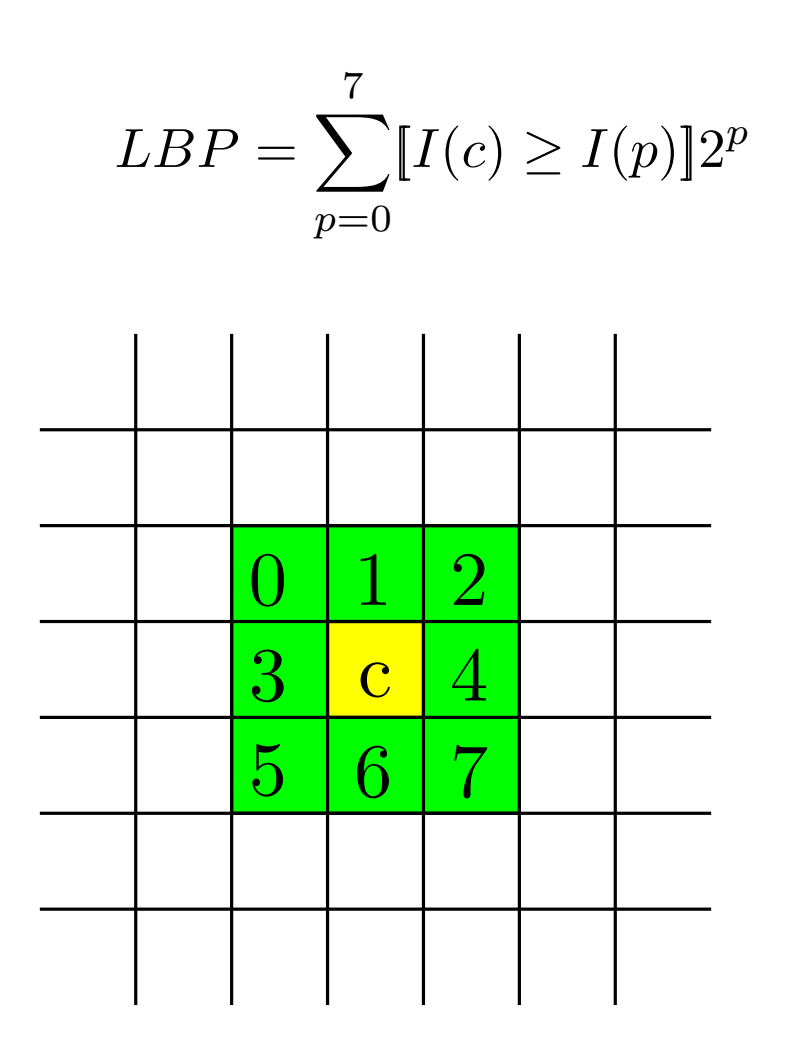

<span id="page-14-0"></span>♦ LBP příznaky jsou invariantní vůči monotónní změně osvětlení obrázku.

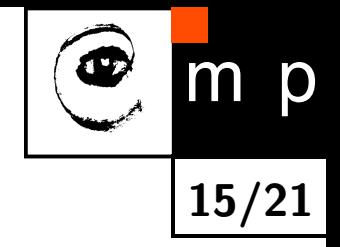

# Příklad reprezentace pomocí lokálních deskriptorů: Local Binary Patterns

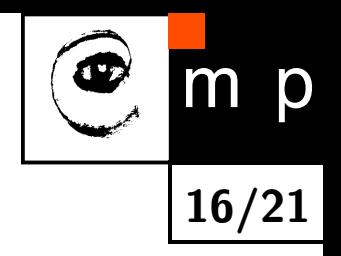

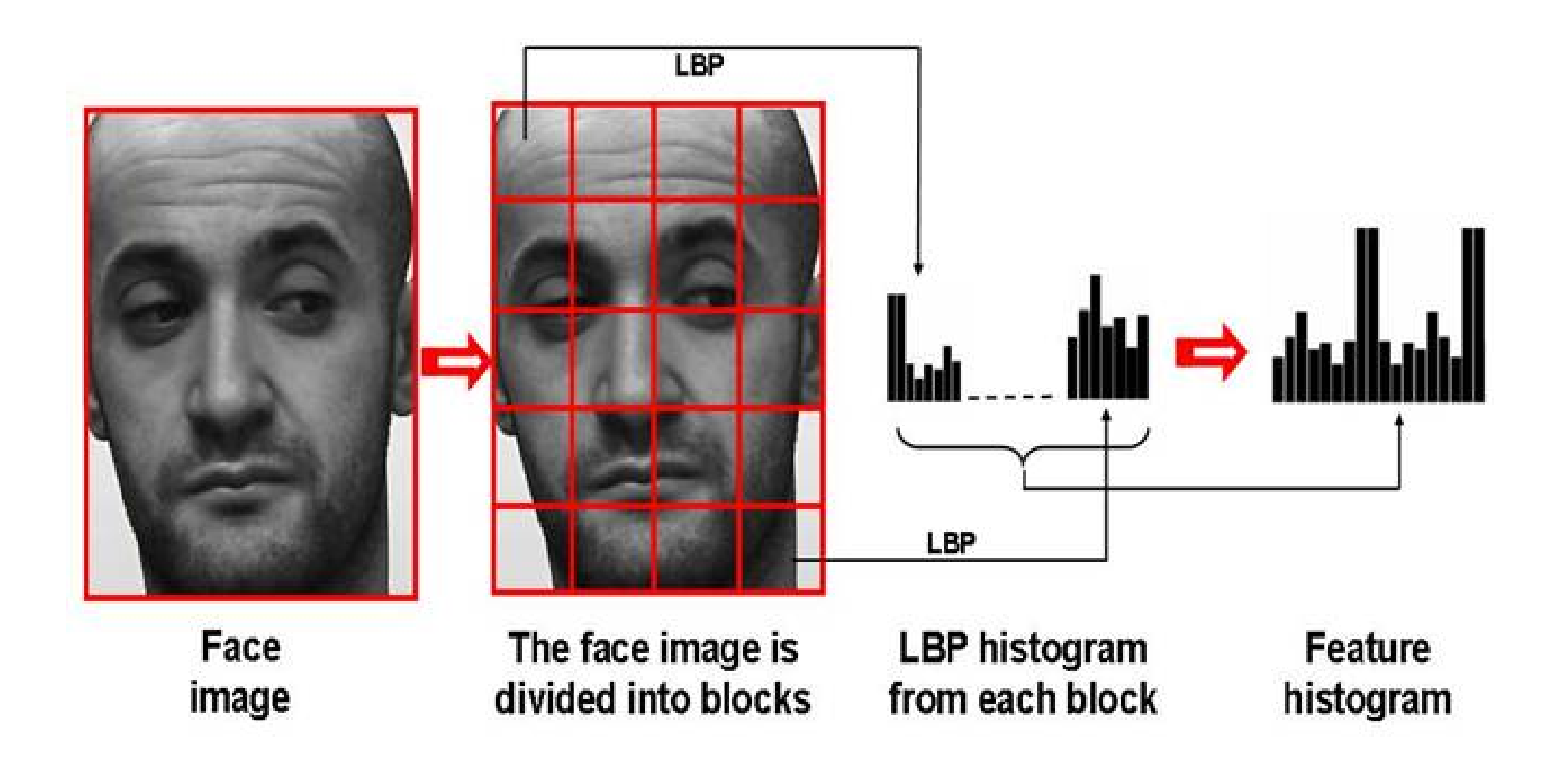

Obrázek převzat z [http://www.scholarpedia.org/article/Local\\_Binary\\_Patterns](http://www.scholarpedia.org/article/Local_Binary_Patterns)

# Příznaková reprezentace učená z příkladů pomocí hlubokých konvolučních neuronových sítí

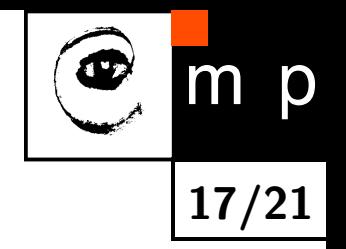

 $\blacklozenge$ Konvoluční neuronová síť (CNN): Vstupní obrázek se postupně transformuje pomocí [operací konvoluce, ReLU a max-pooling. Poslední vrstvy tvoří Perceptronová síť.](#page-47-0)

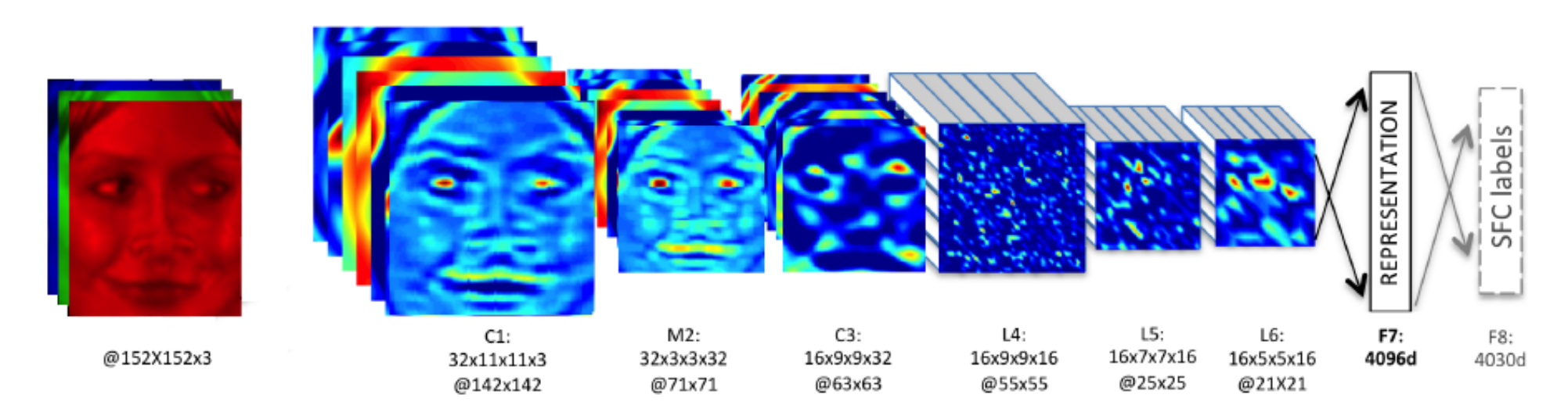

Obrázek převzat z Taigman et al: DeepFace: Closing the Gap to Human-Level Performance in Face Verification. CVPR 2014.

 $\blacklozenge$  $\mathrm{CNN}\colon I\to\mathbb{R}^d$  je složená funkce, která převede obrázek na vektorovou reprezentaci.

$$
CNN(obr) = vrstva_p \left( vrstva_{p-1} ( \cdots vrstva_1 (obr) ) \right)
$$

#### Rozpoznávání identity z tváře pomocí CNN

♦ Základní stavební blok: Podobnostní funkce  $s: I \times I \to \mathbb{R}_+$ 

hodnota  $s(A, B)$  je vysoká hodnota  $s(A, B)$  je nízká

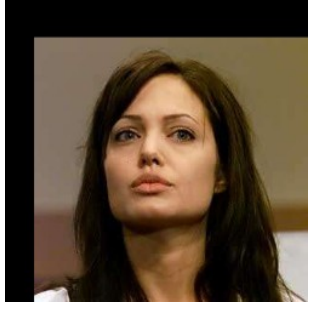

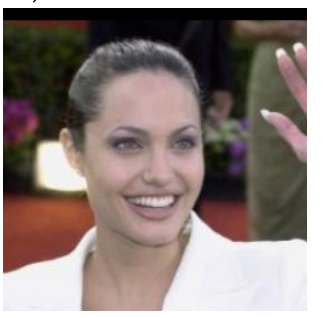

 $A$  B a B

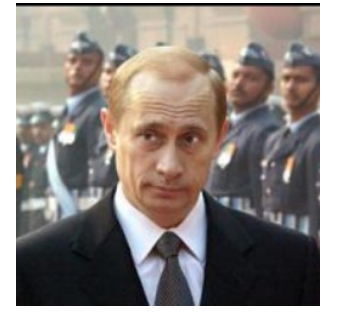

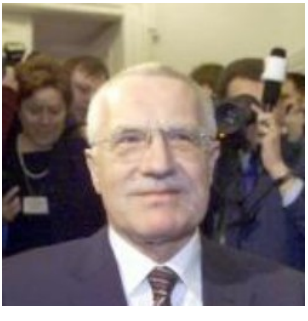

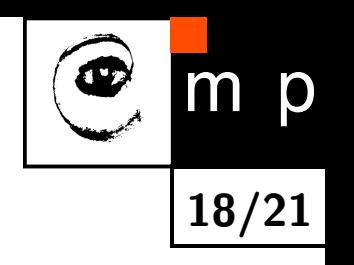

#### Rozpoznávání identity z tváře pomocí CNN

♦ Základní stavební blok: Podobnostní funkce  $s: I \times I \to \mathbb{R}_+$ 

hodnota  $s(A, B)$  je vysoká hodnota  $s(A, B)$  je nízká

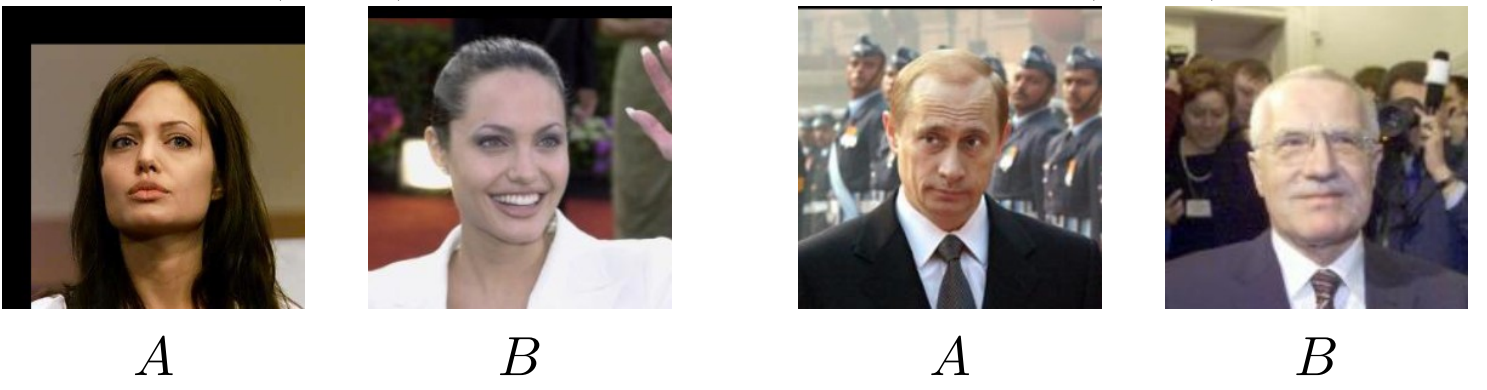

♦ Kosinová vzdálenost:

$$
s(A, B) = \frac{\text{CNN}(A)^T \text{CNN}(B)}{\|\text{CNN}(A)\| \|\text{CNN}(B)\|}
$$

kde  $\mathrm{CNN}\text{:}I\to\mathbb{R}^d$  je reprezentace obrázku získaná pomocí sítě.

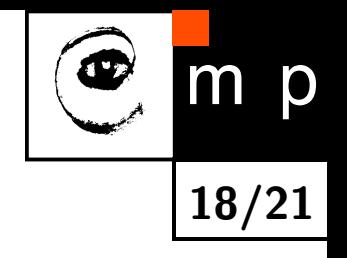

# Učení CNN: Transfer learning

 $\blacklozenge$ Transfer learning: použij síť naučenou řešit podobnou úlohu.

Učení  $\text{CNN}$  pro klasifikace tváří do  $K$  tříd vede na maximimalizační úlohu

kriterium(CNN, template<sub>1</sub>,..., template<sub>K</sub>) = 
$$
\sum_{i=1}^{n} \log p(\text{id}_i | \text{obr}_i)
$$

kde

$$
p(\text{id} \mid \text{obr}) = \frac{\exp(\text{CNN}(\text{obr})^T \text{template}_{\text{id}})}{\sum_{i=1}^{K} \exp(\text{CNN}(\text{obr})^T \text{template}_{i})}
$$

♦ Trénovací množina: Obrázky tváří a jejich identita

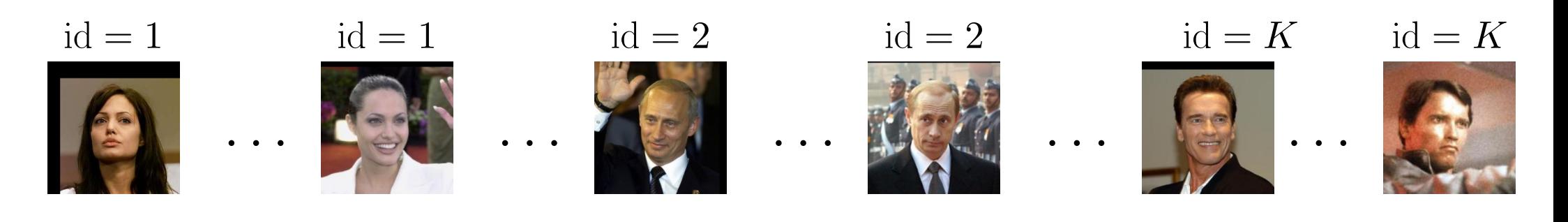

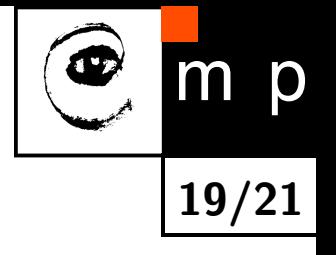

### Učení CNN: Triplet loss

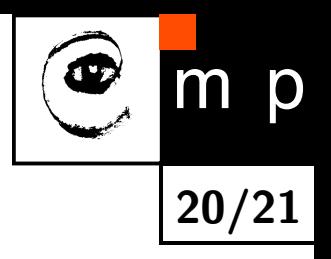

 $\blacklozenge$ Učení: vede na minimalizační úlohu

kriterium(CNN) = 
$$
\sum_{i=1}^{n} \max \left\{ 0, \|\text{CNN}(\text{obr}_i^A) - \text{CNN}(\text{obr}_i^+)\|^2 - \|\text{CNN}(\text{obr}_i^A) - \text{CNN}(\text{obr}_i^-)\|^2 + \alpha \right\}
$$

#### ◆ Trénovací množina: trojice obrázků (A, stejná identita jako A, jiná identita než A)

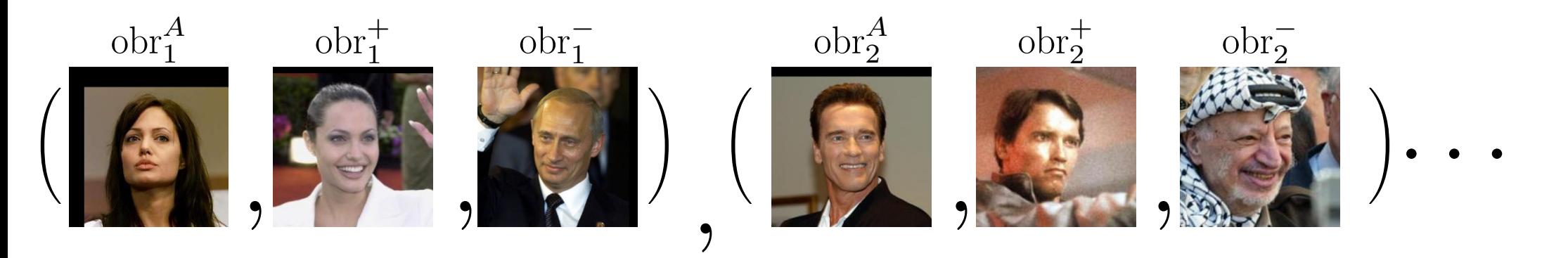

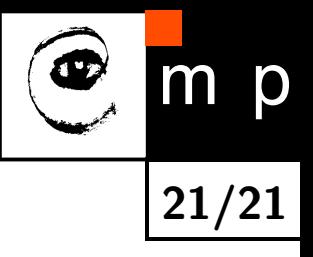

# Konec

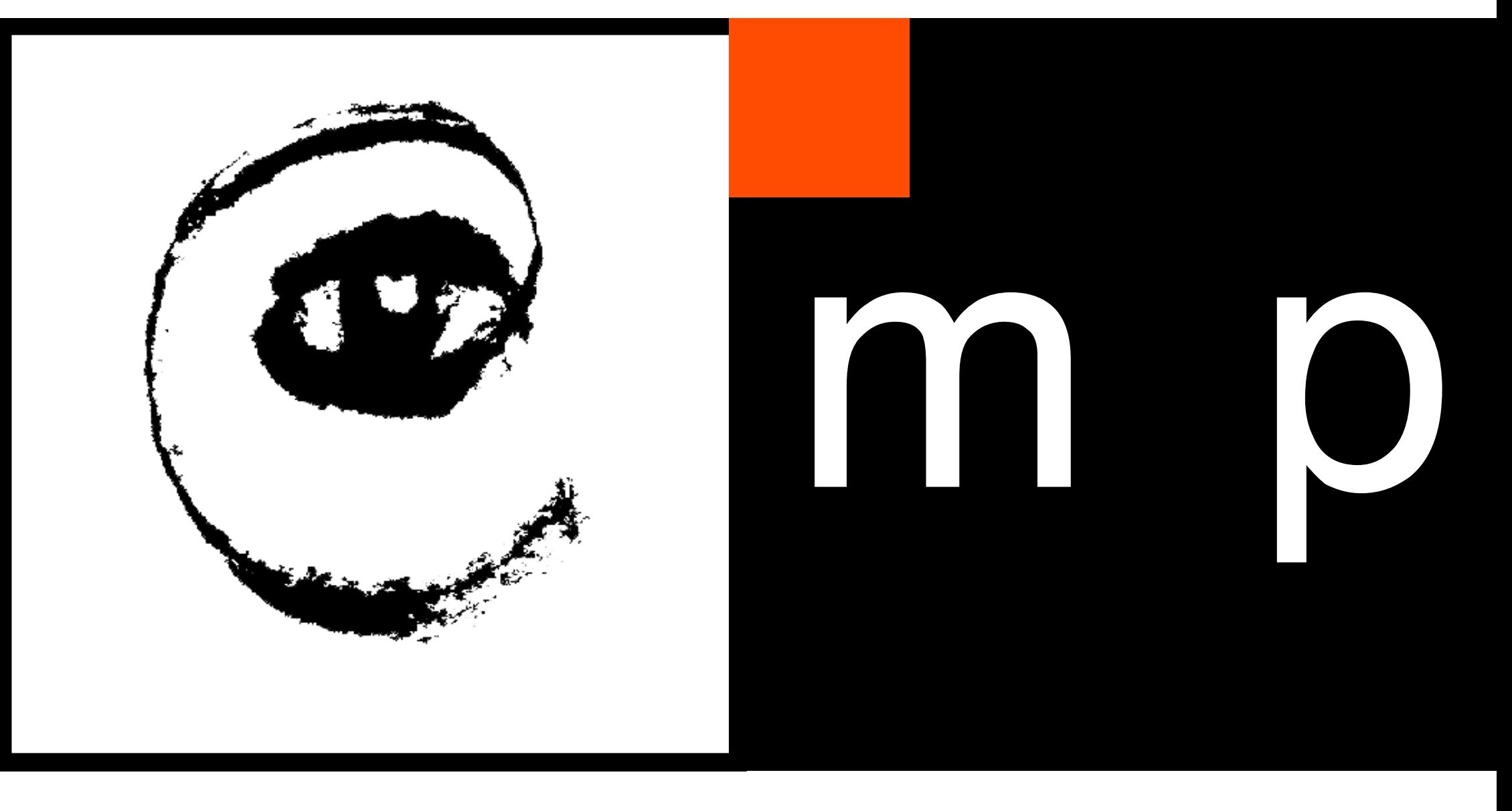

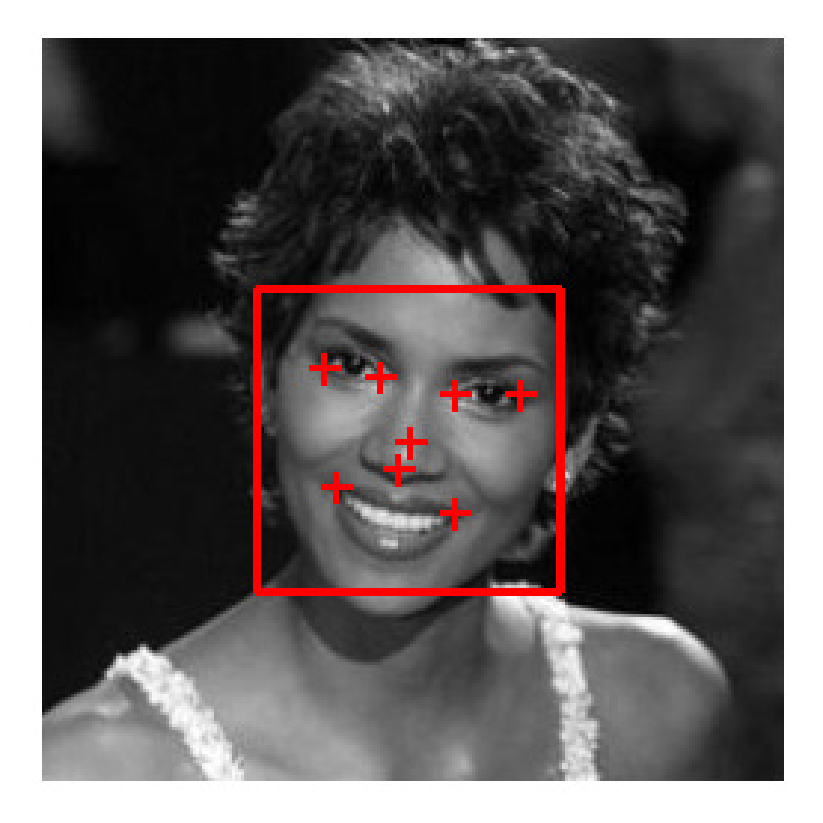

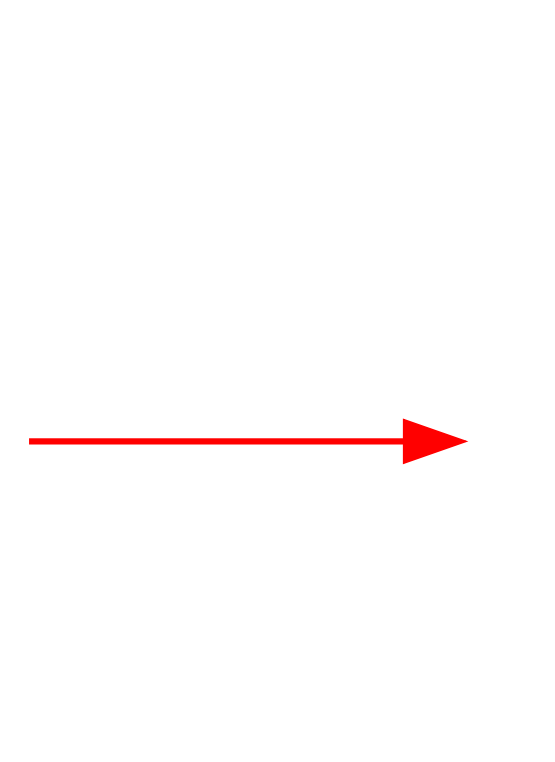

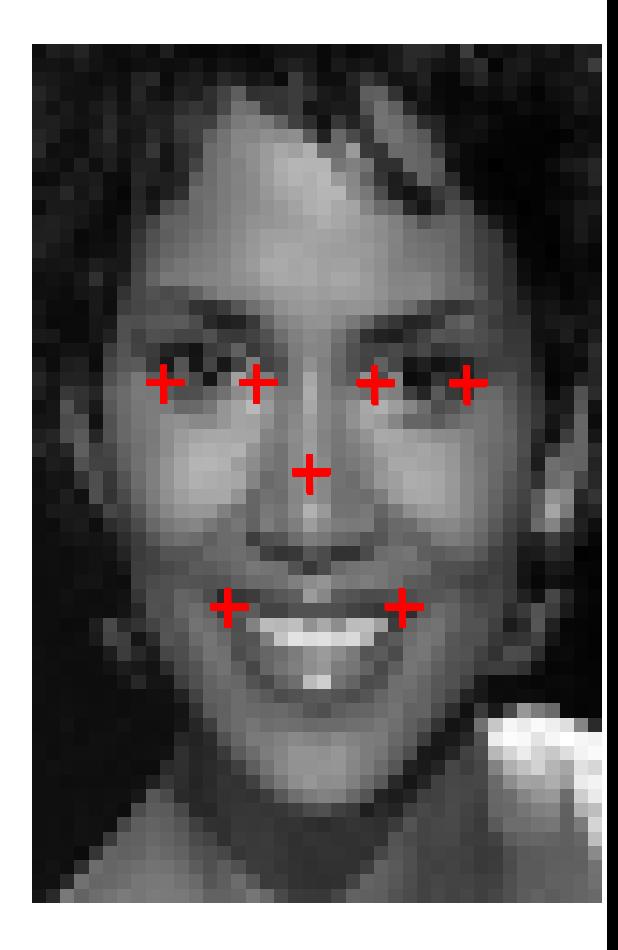

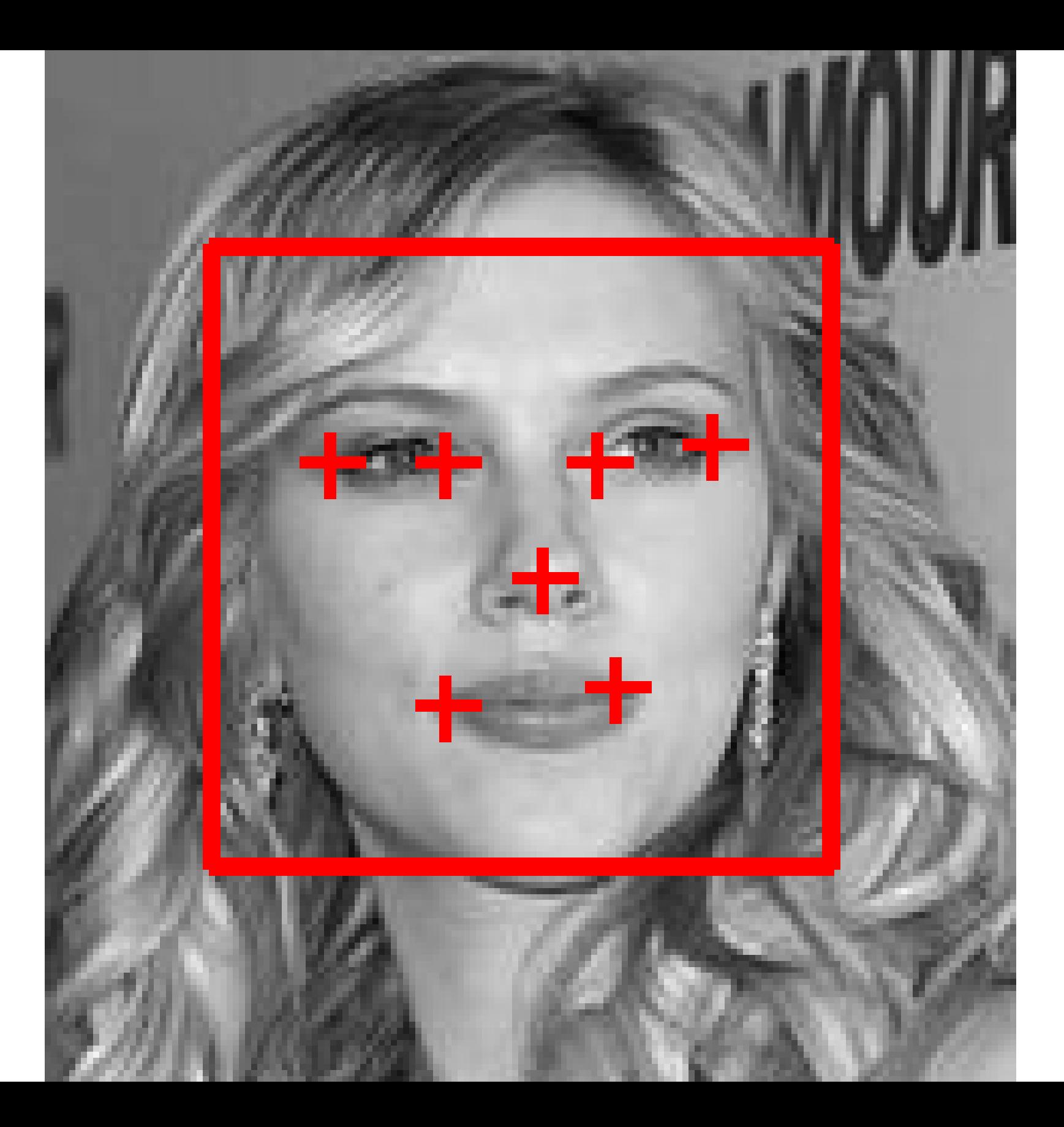

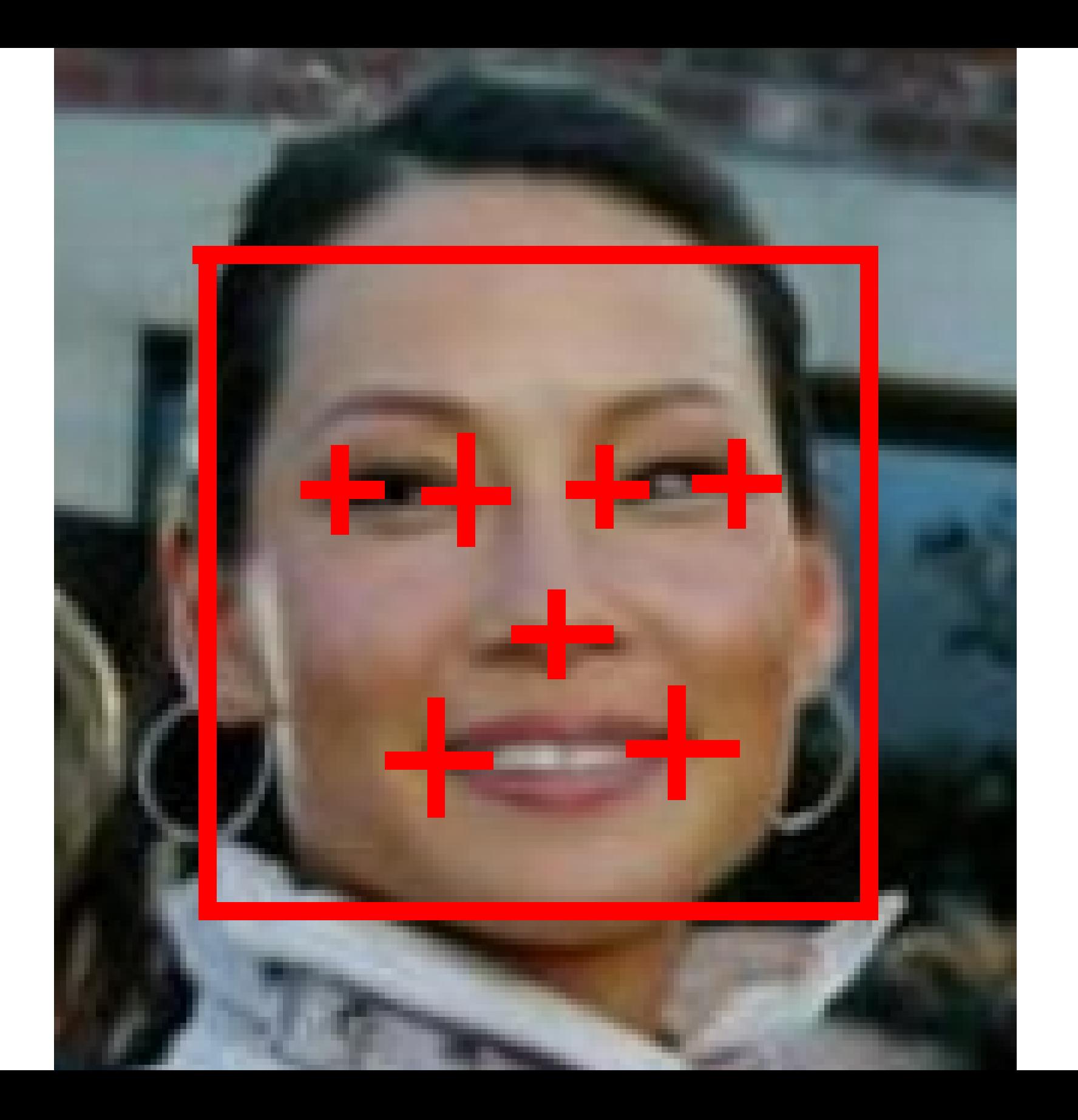

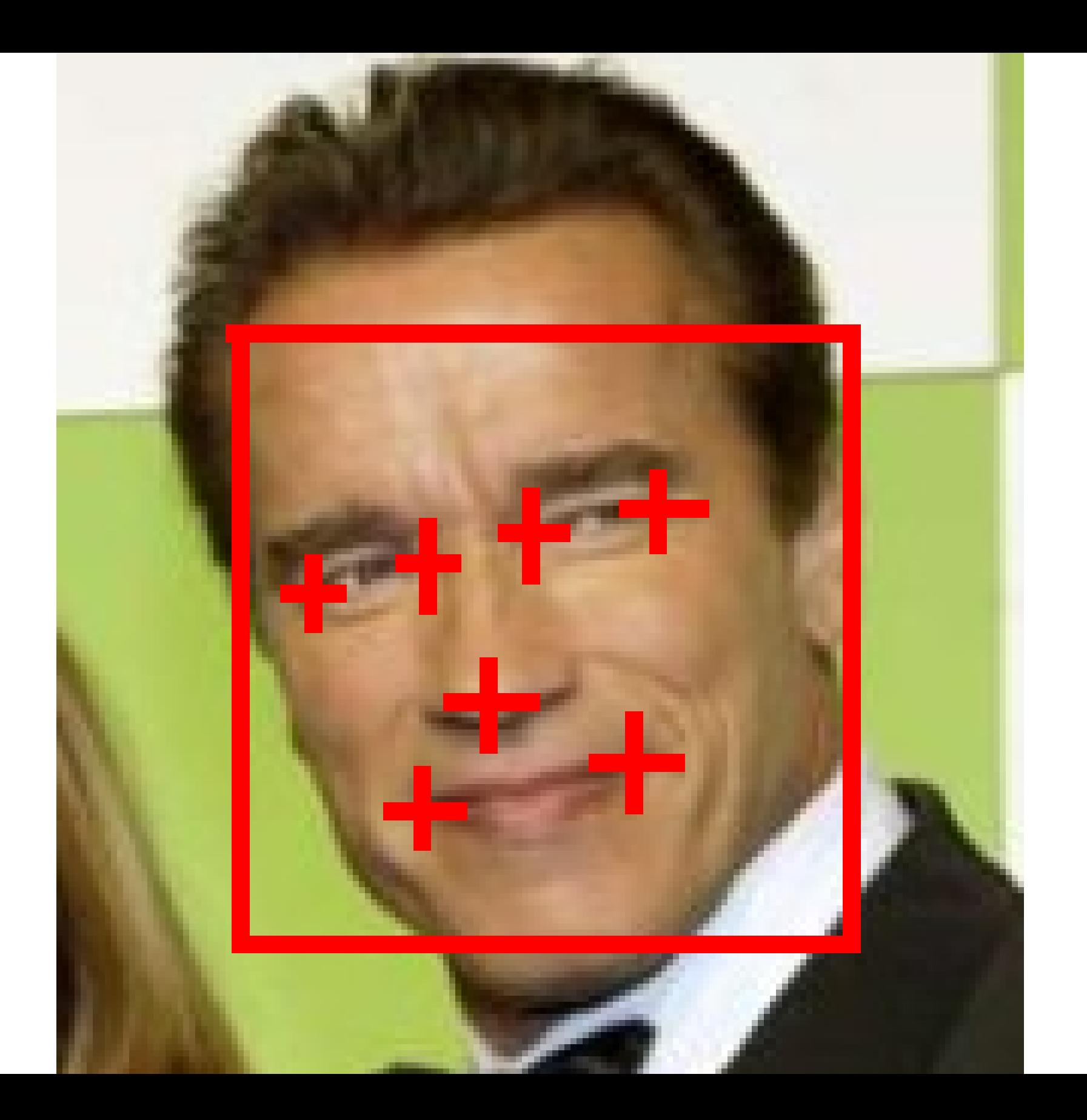

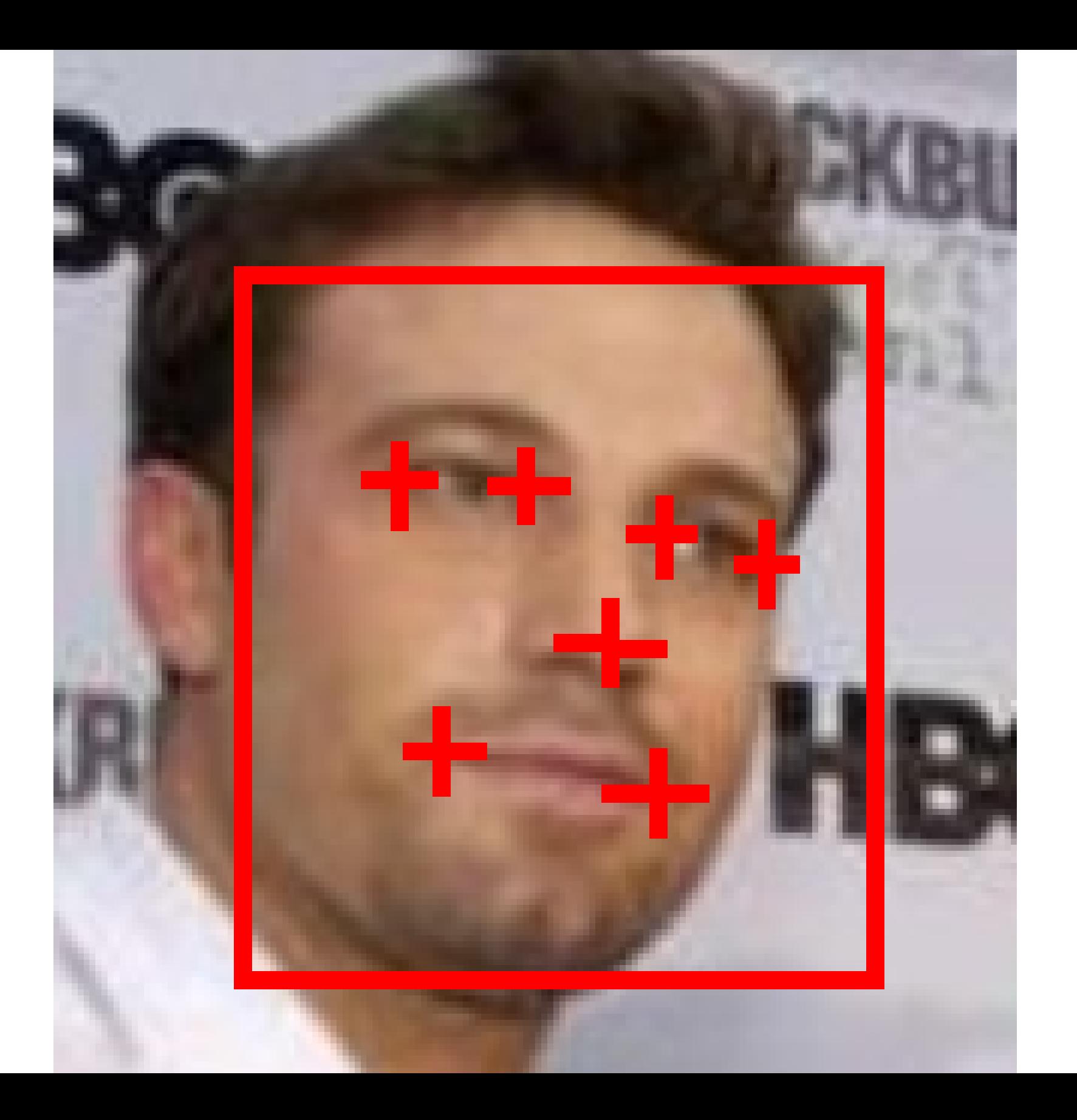

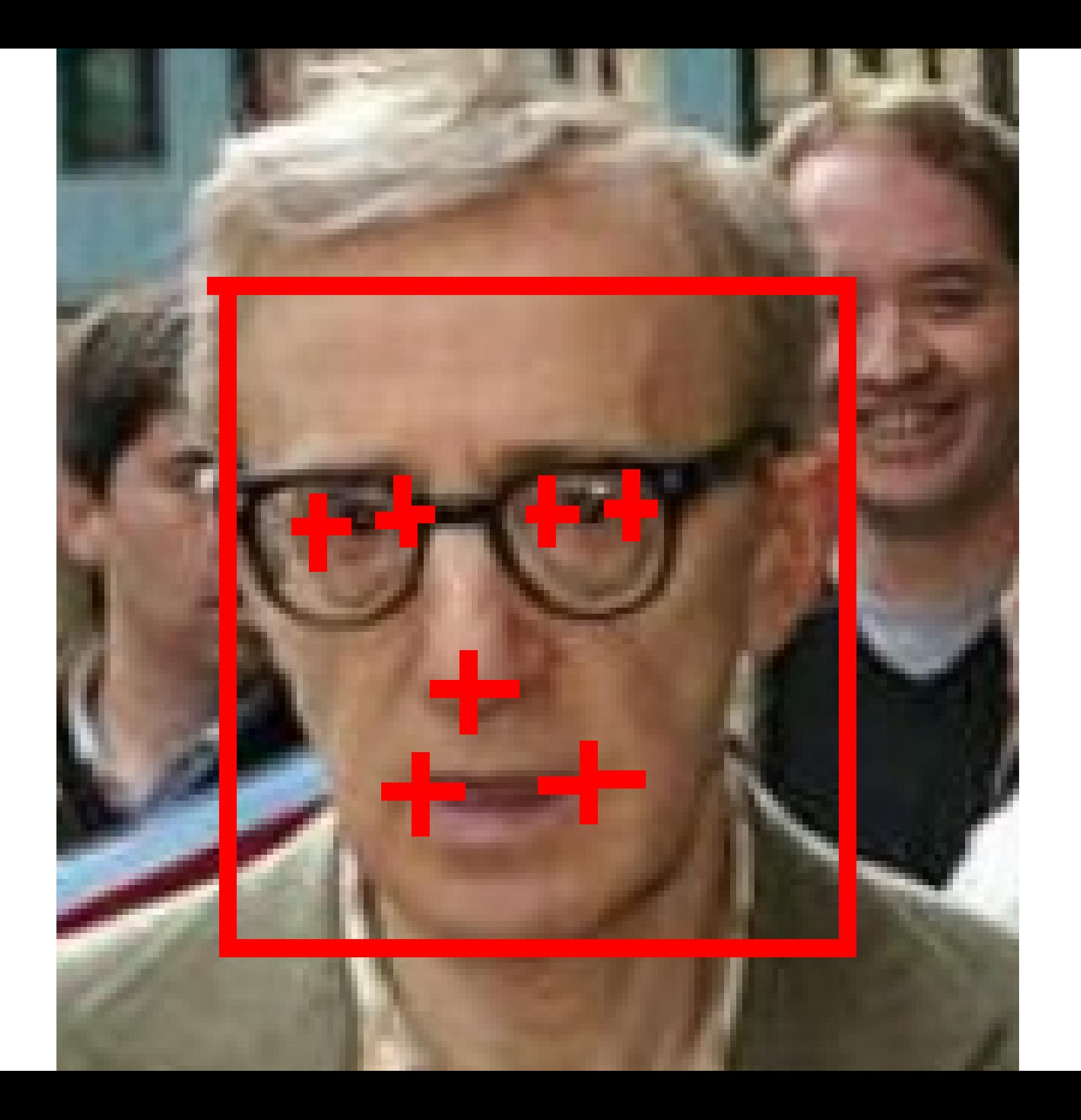

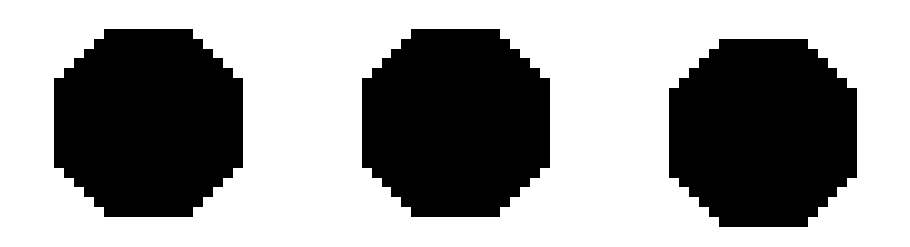

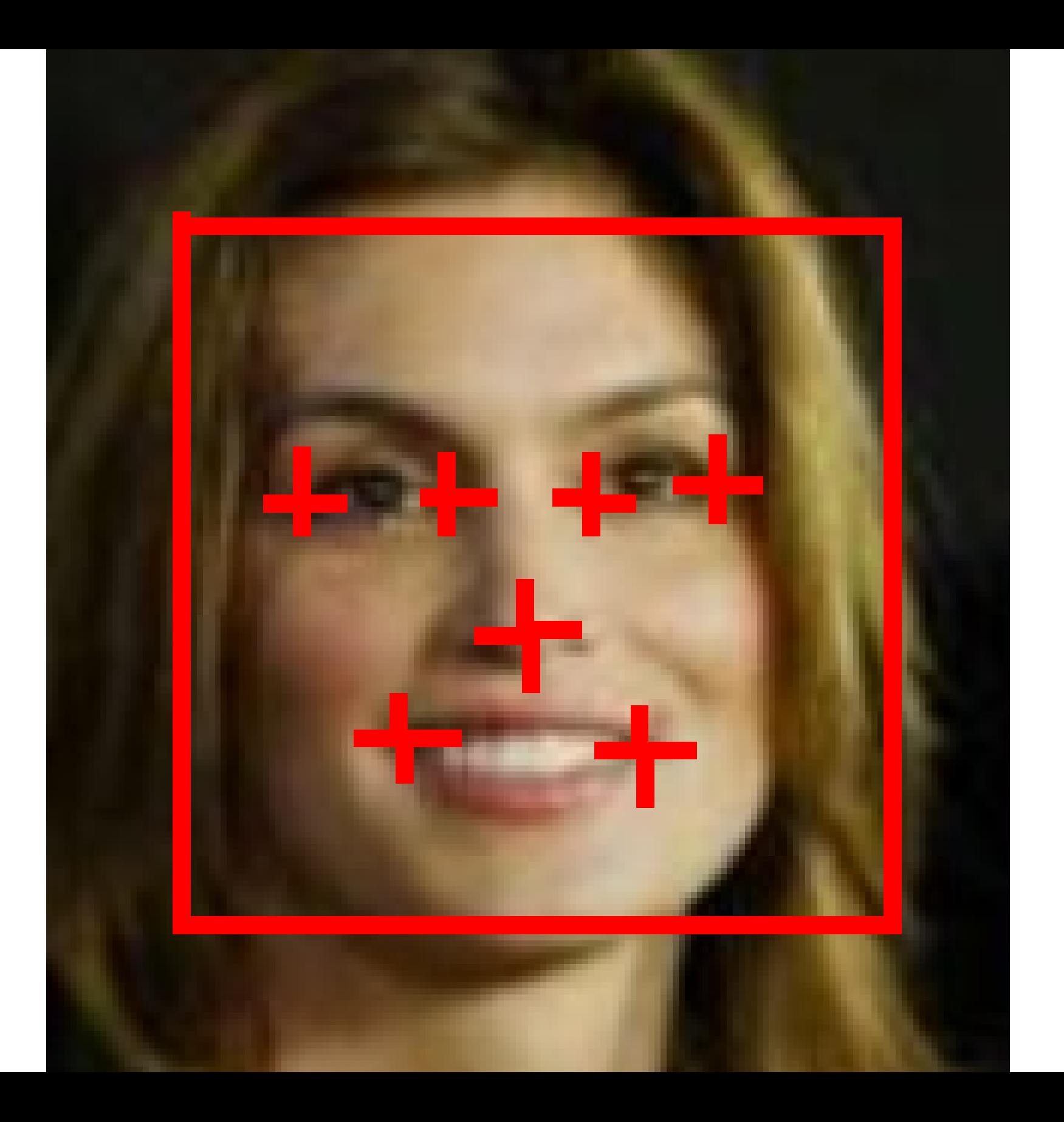

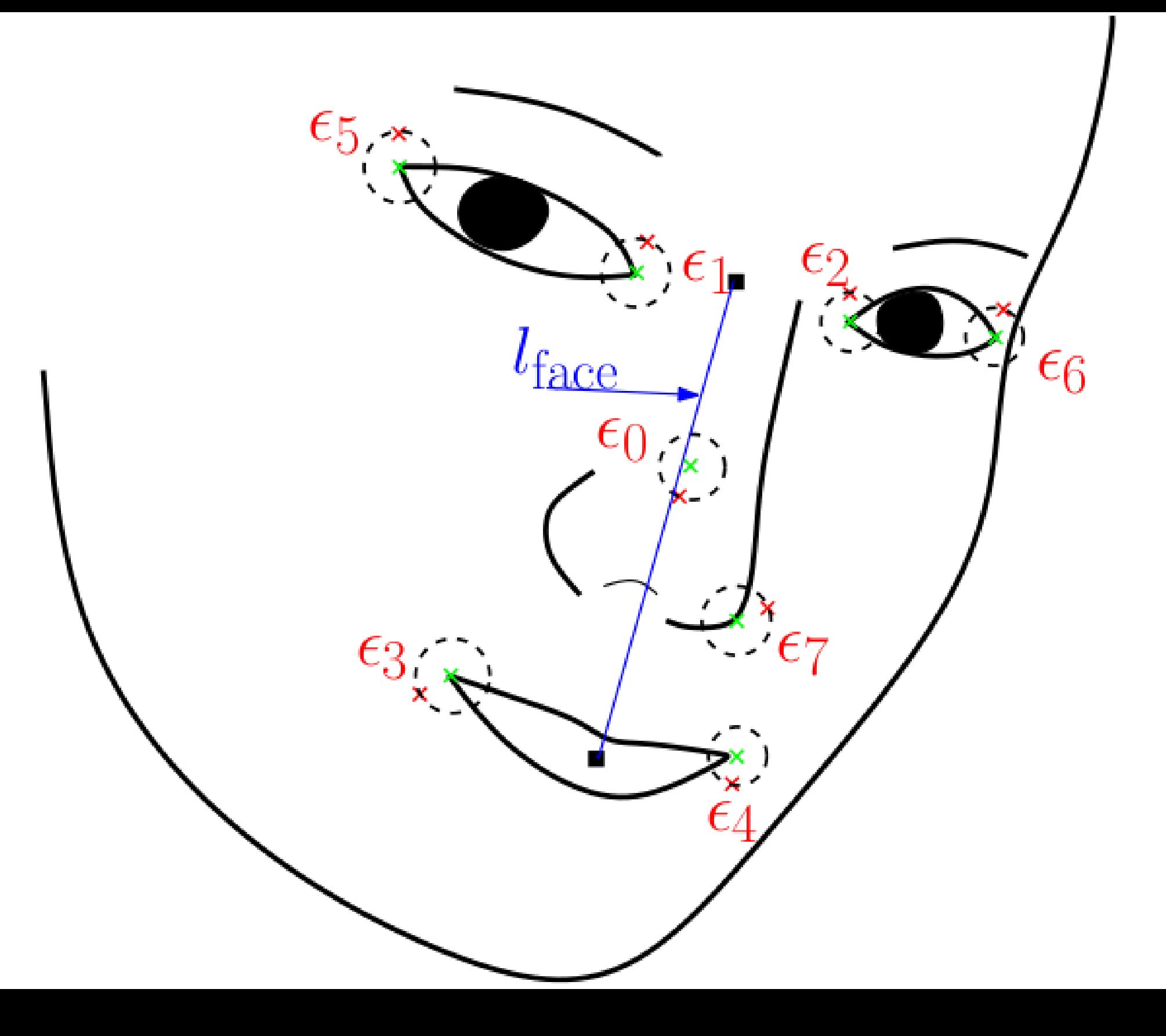

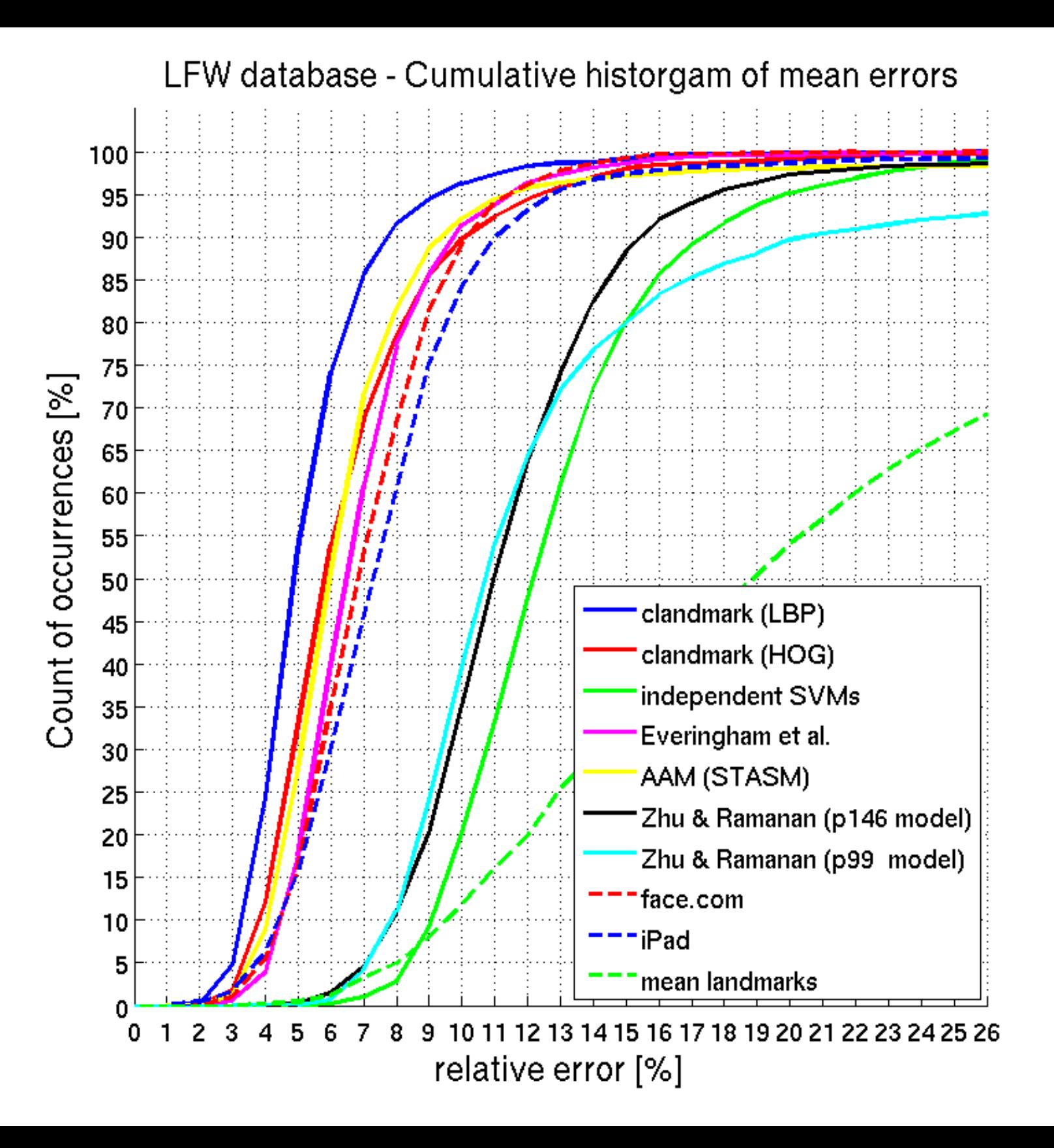

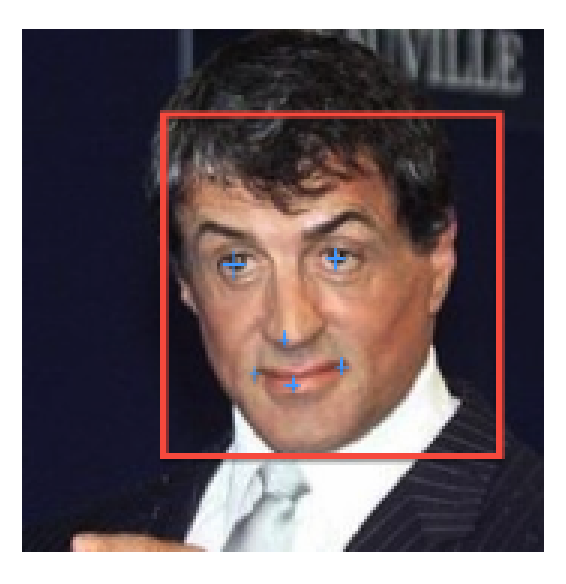

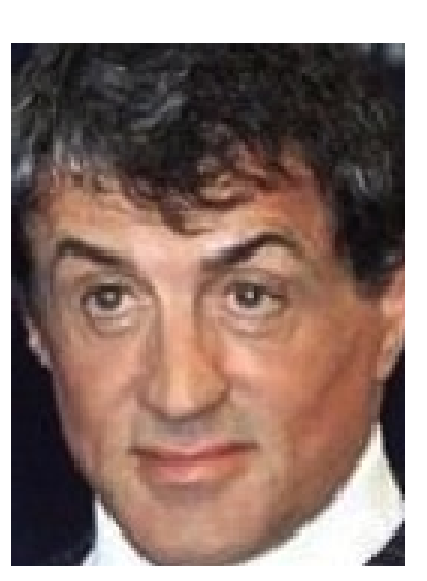

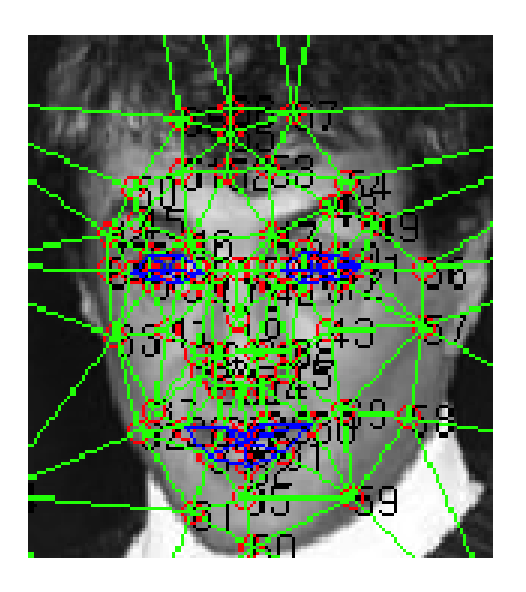

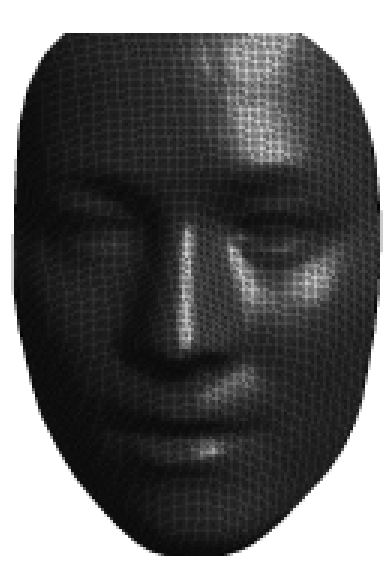

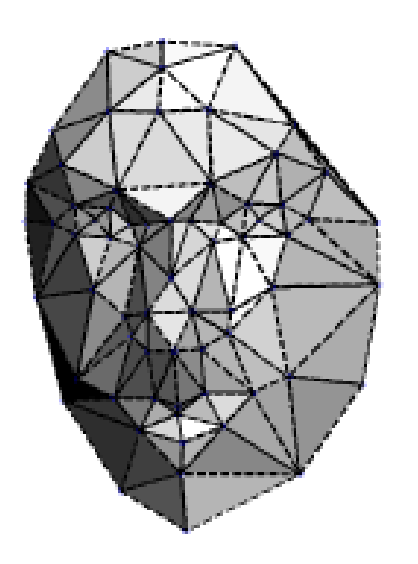

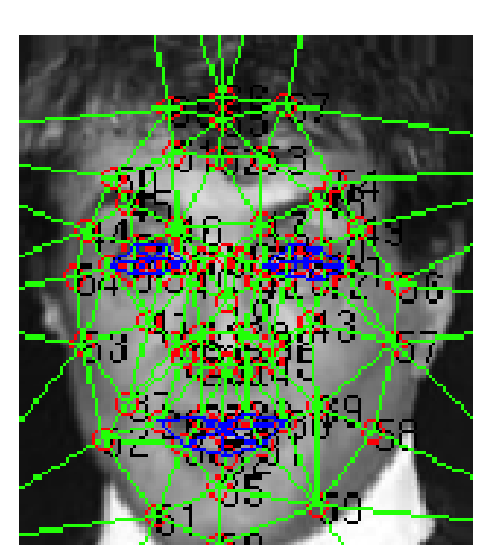

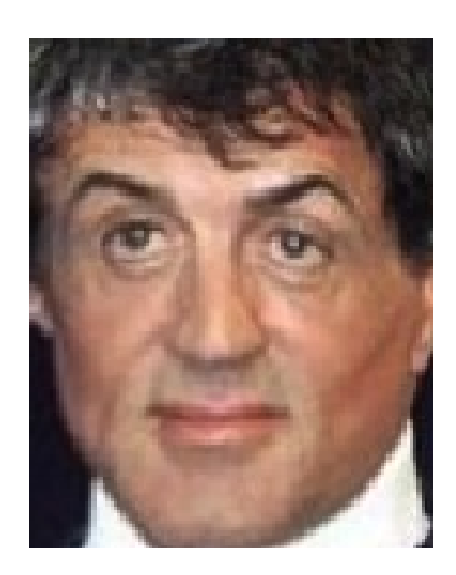

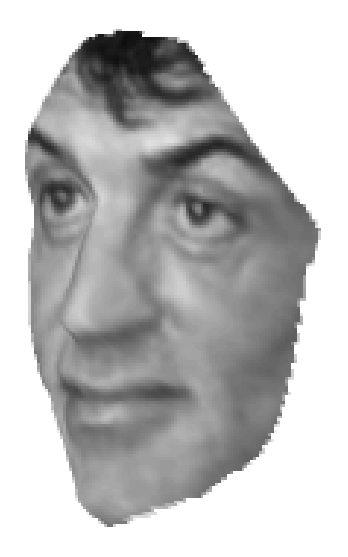

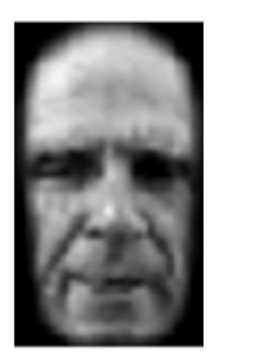

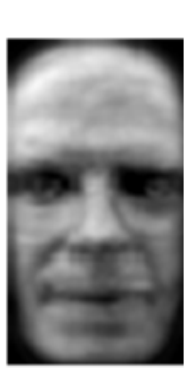

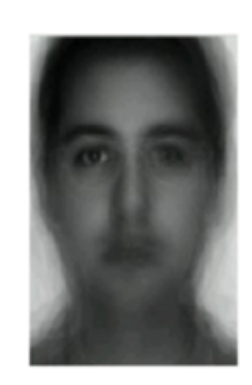

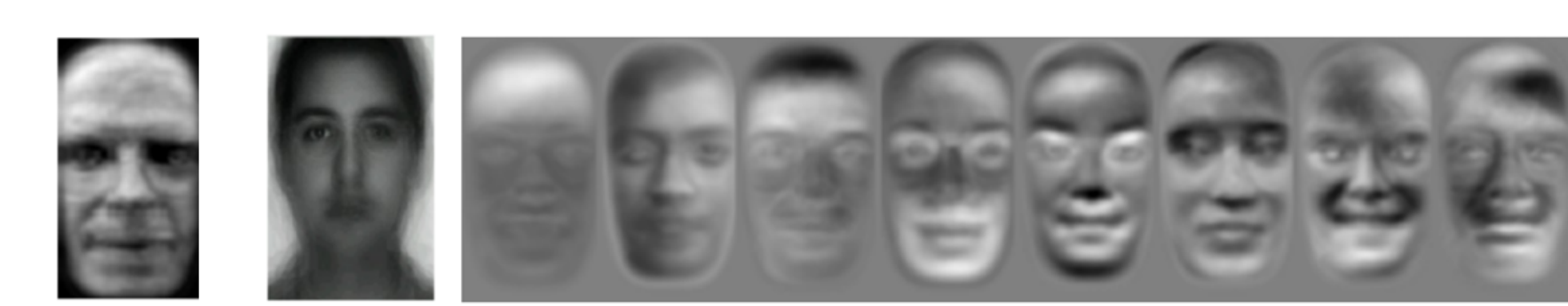

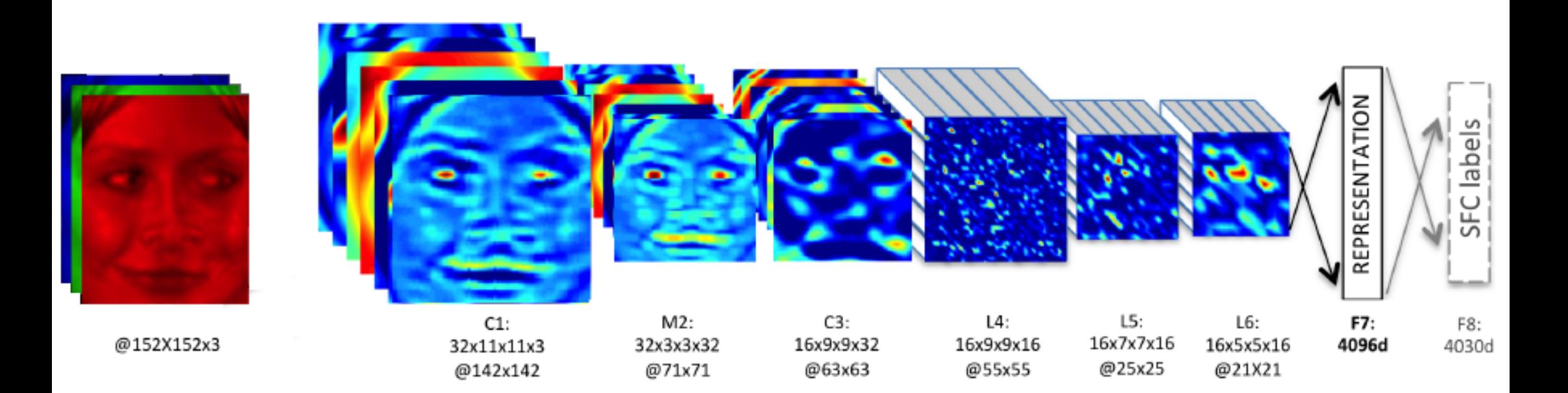

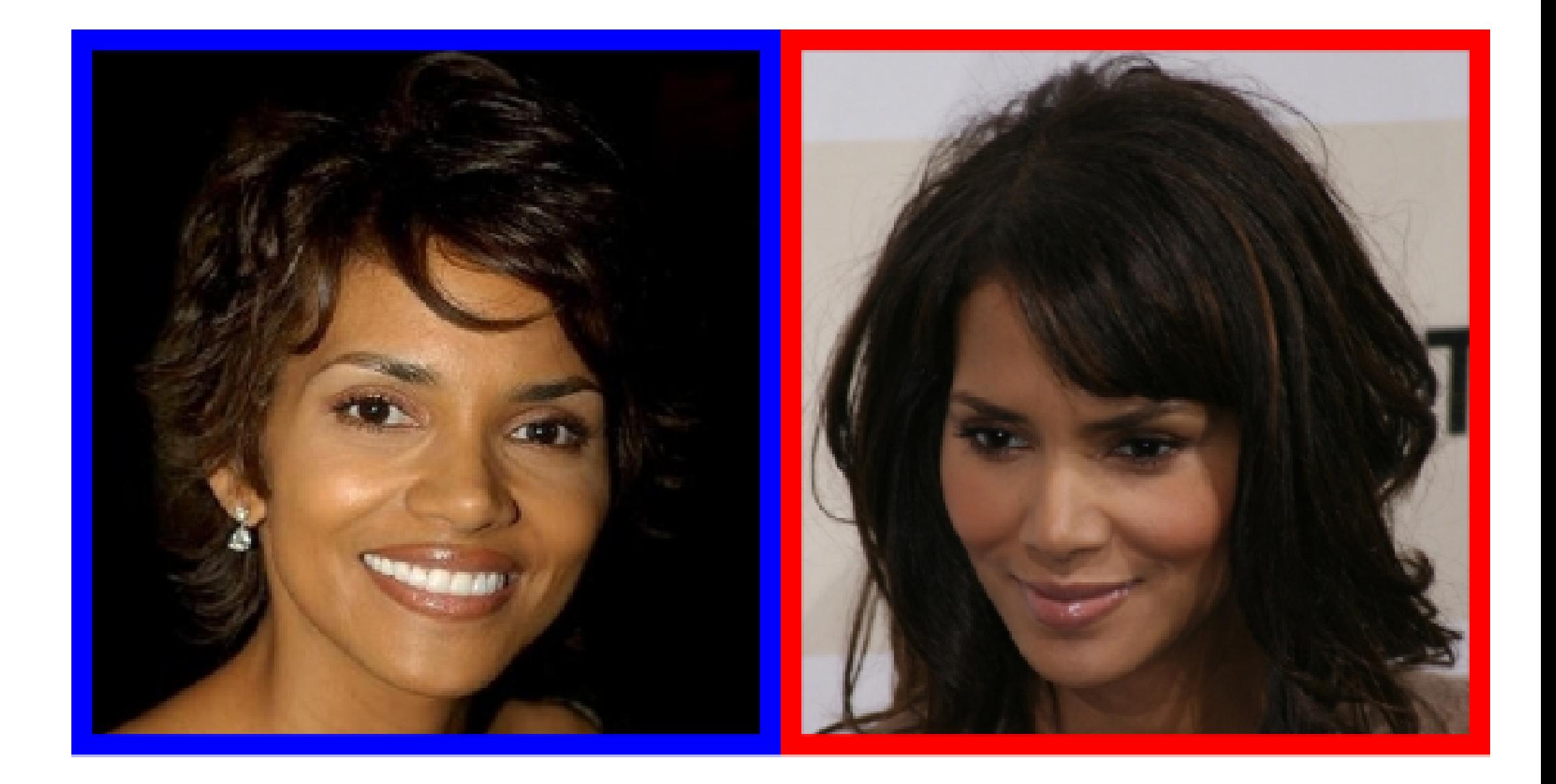

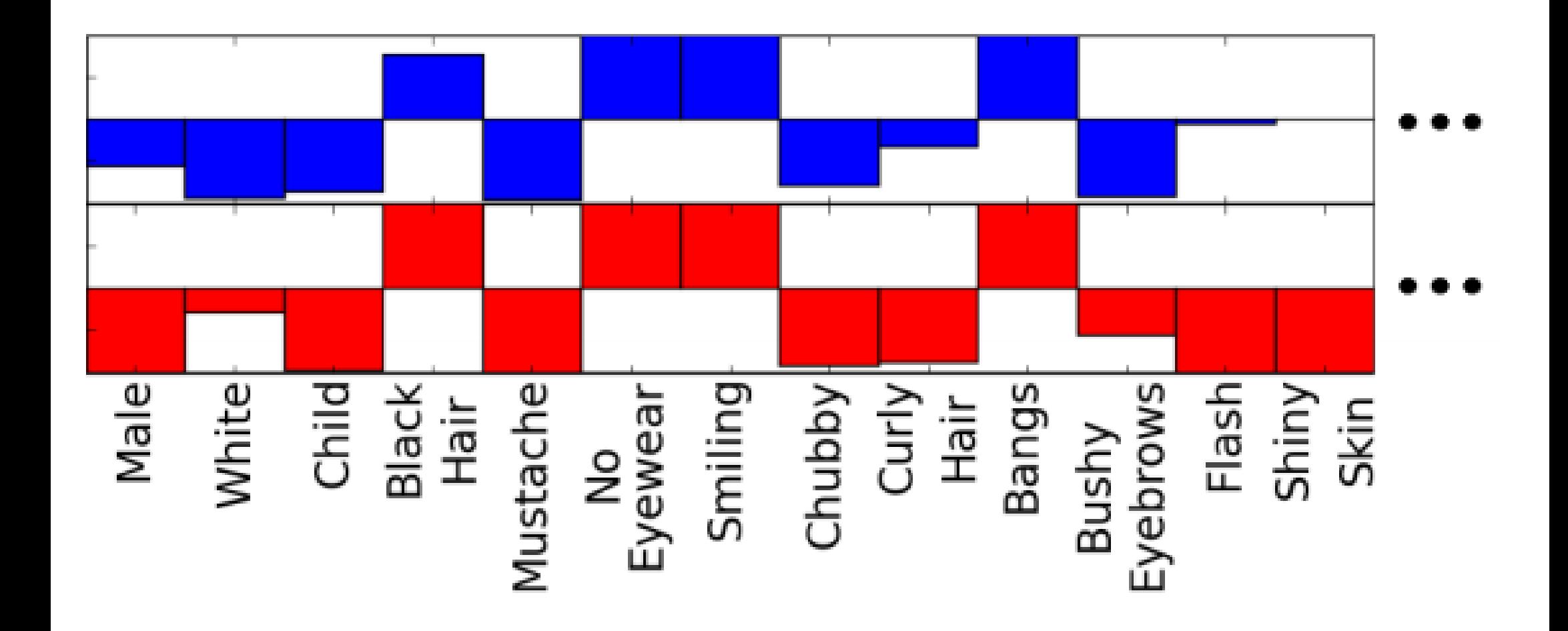

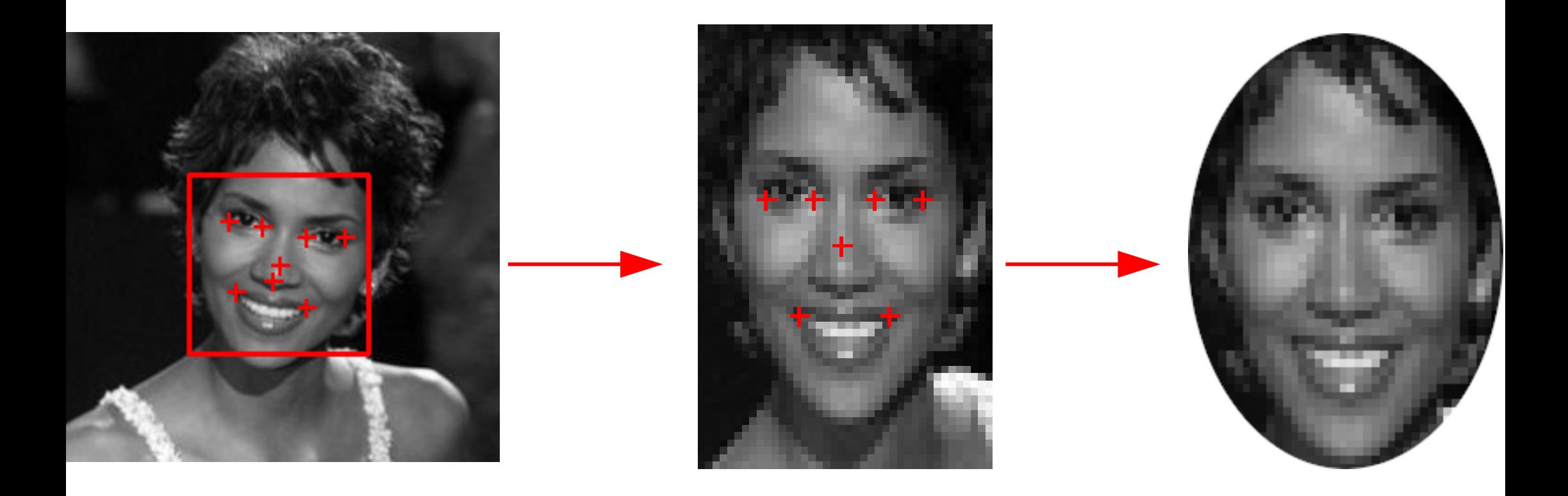

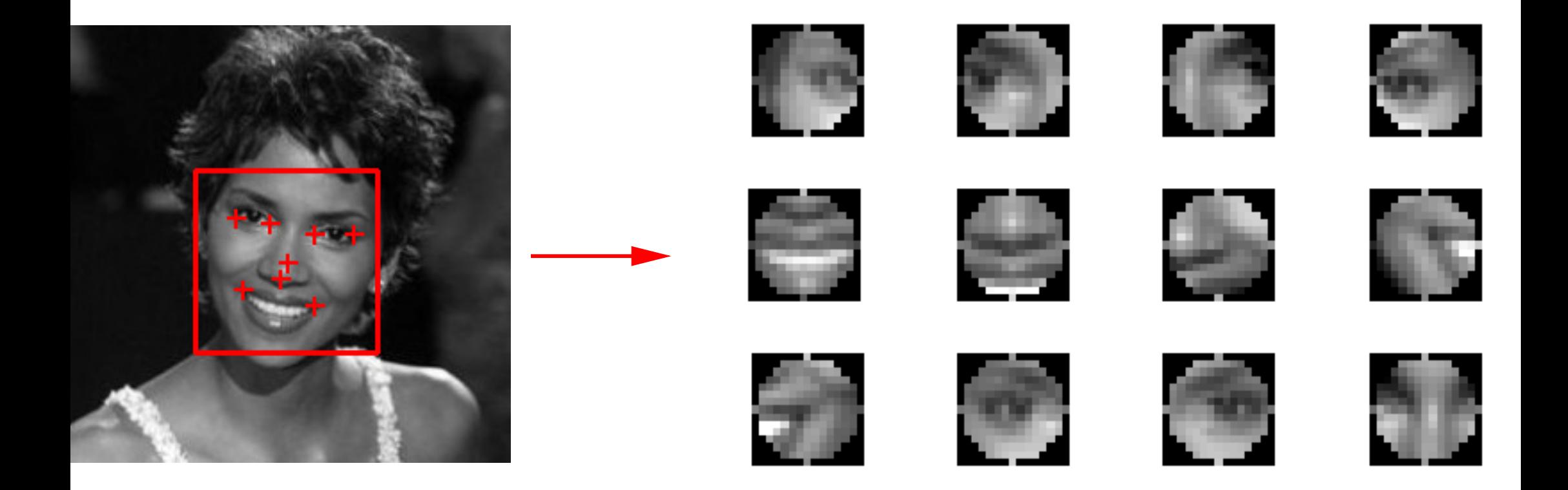

<span id="page-41-0"></span>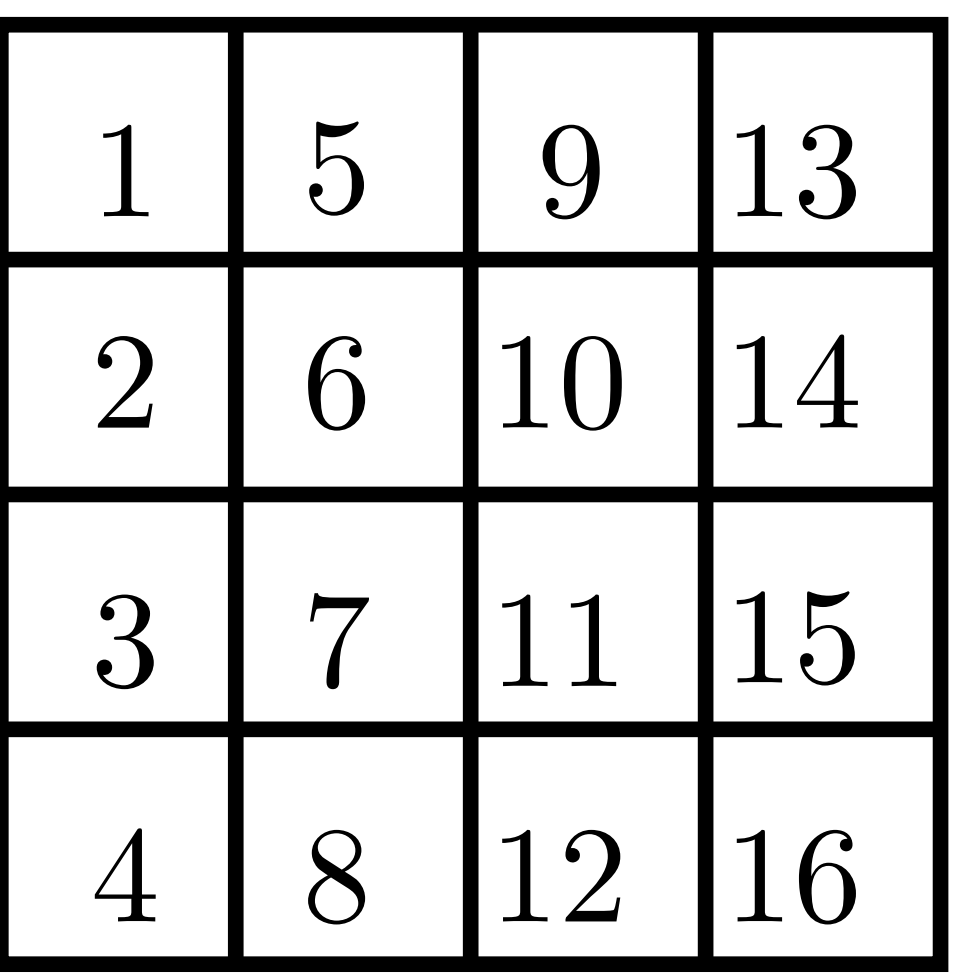

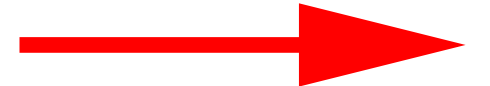

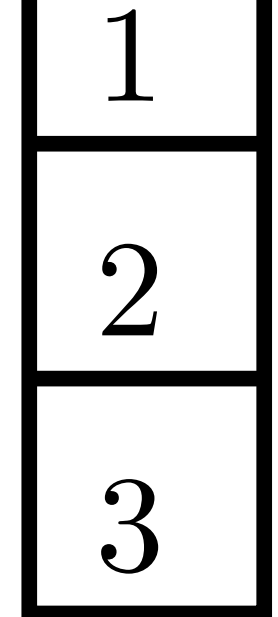

.

.

.

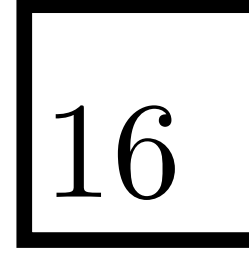

<span id="page-42-0"></span>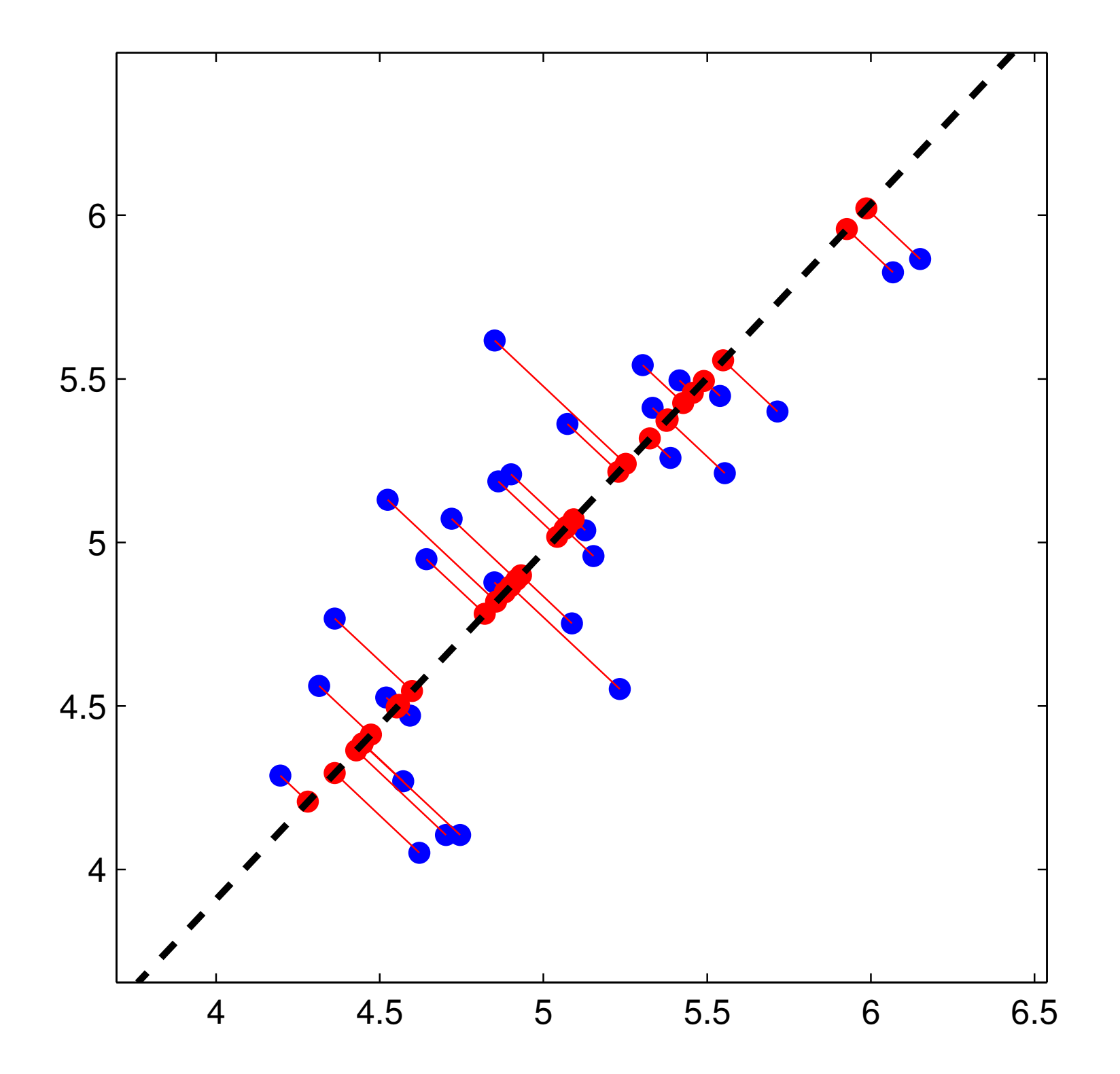

<span id="page-43-0"></span>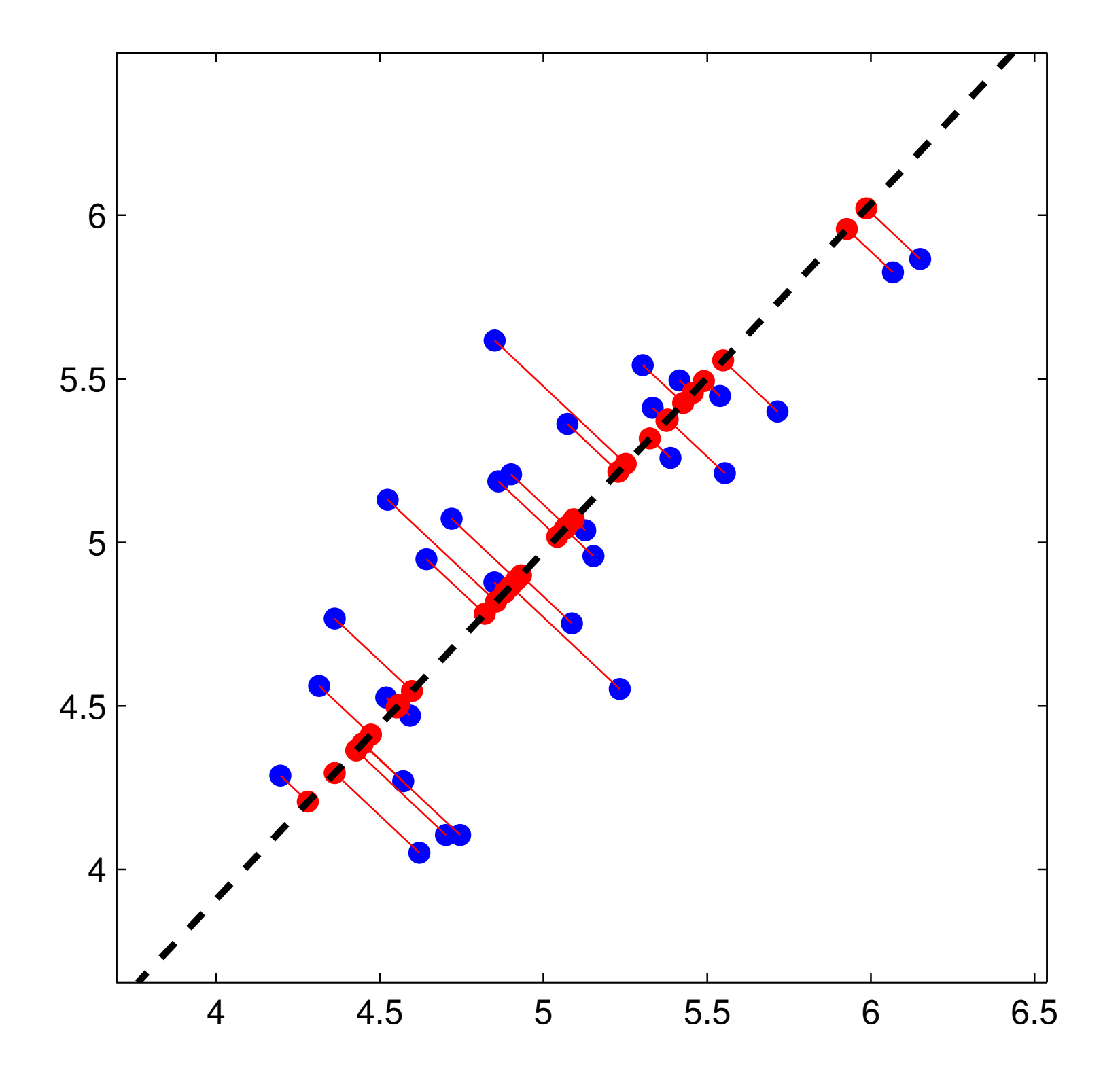

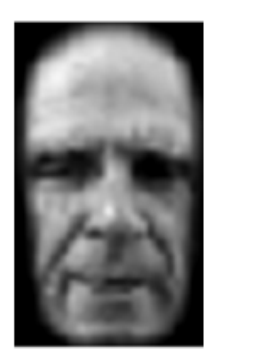

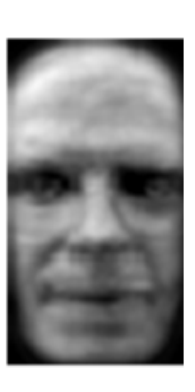

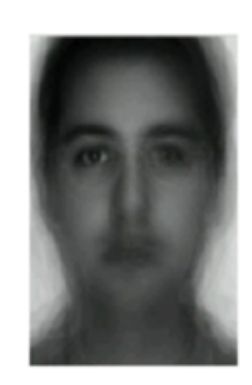

![](_page_44_Picture_3.jpeg)

<span id="page-45-0"></span>![](_page_45_Figure_0.jpeg)

![](_page_46_Figure_0.jpeg)

![](_page_47_Picture_0.jpeg)

![](_page_48_Picture_0.jpeg)

![](_page_49_Picture_0.jpeg)

![](_page_50_Picture_0.jpeg)

![](_page_51_Picture_0.jpeg)

![](_page_52_Picture_0.jpeg)

![](_page_53_Picture_0.jpeg)

![](_page_54_Picture_0.jpeg)

![](_page_55_Picture_0.jpeg)

![](_page_56_Picture_0.jpeg)

![](_page_57_Picture_0.jpeg)

![](_page_58_Picture_0.jpeg)

![](_page_59_Picture_0.jpeg)

![](_page_60_Picture_0.jpeg)

![](_page_61_Picture_0.jpeg)

![](_page_62_Picture_0.jpeg)

![](_page_63_Picture_0.jpeg)